# 10mo Taller Material Didáctico

# Taller Sector Aéreo 3. Problemática en Nicaragua

Equipo de Estudio JICA 16 de Noviembre del 2013

1

2

### Aeropuerto Internacional A. C. Sandino

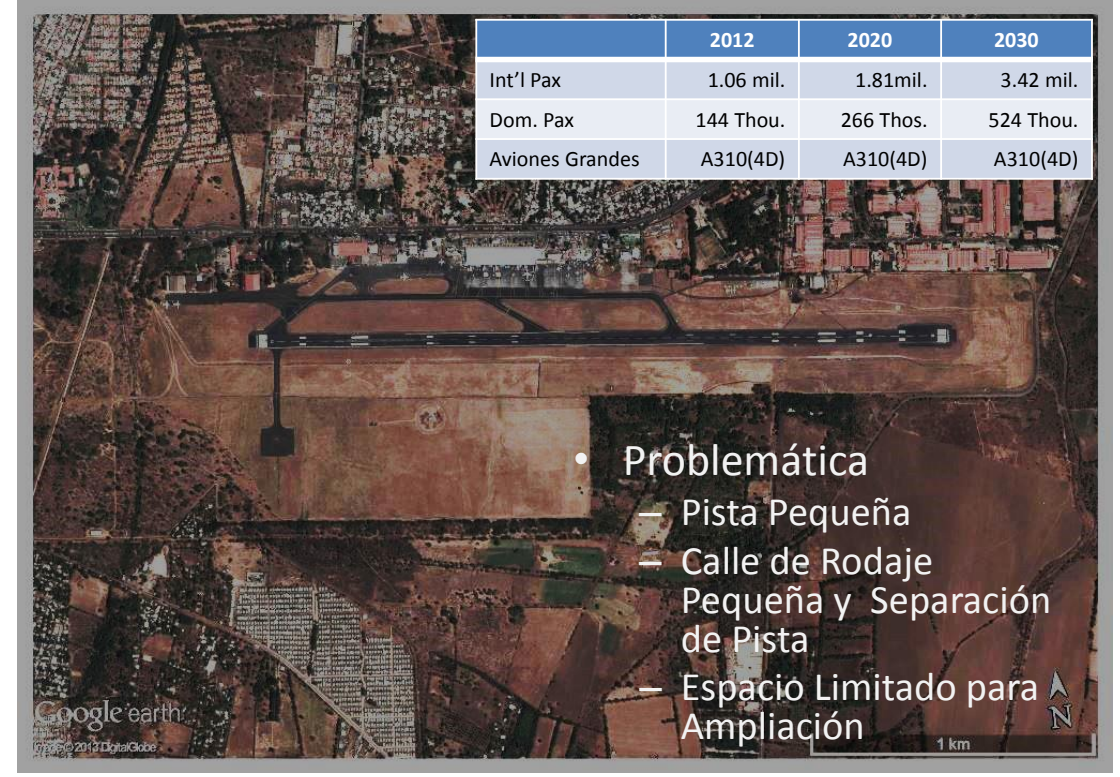

### Aeropuerto Internacional A. C. Sandino

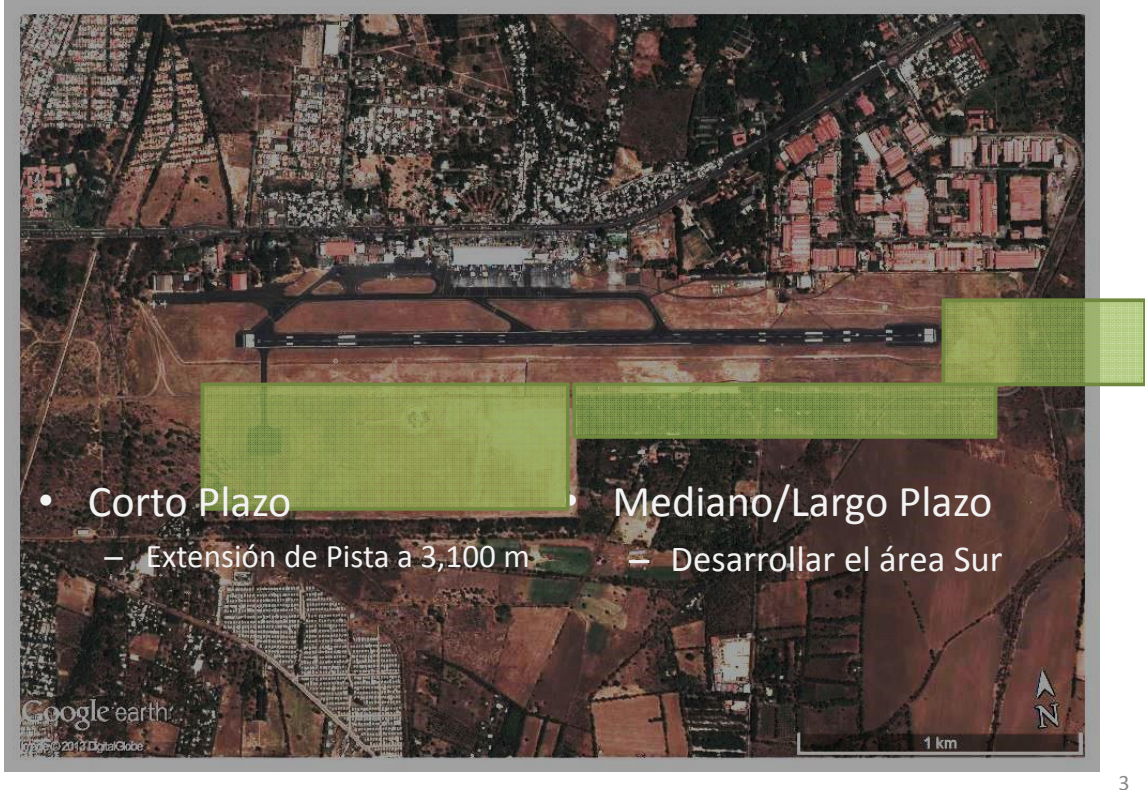

### Aeropuerto de Bluefields

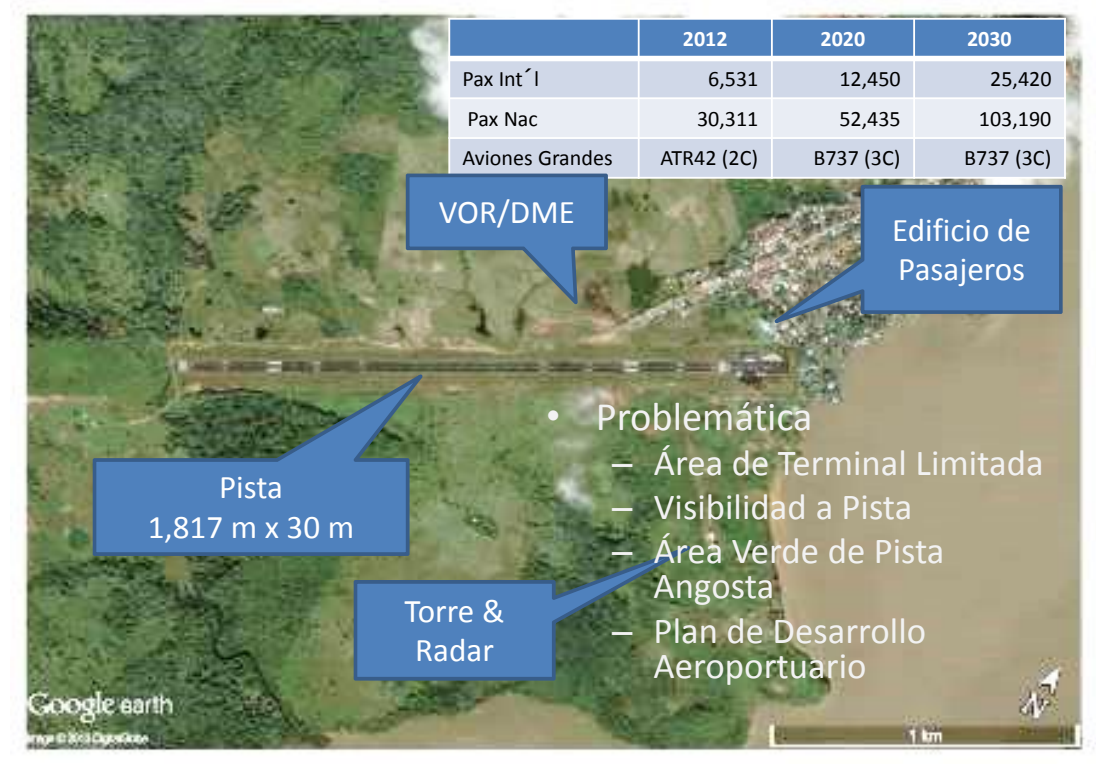

4

### Aeropuerto de Bluefields

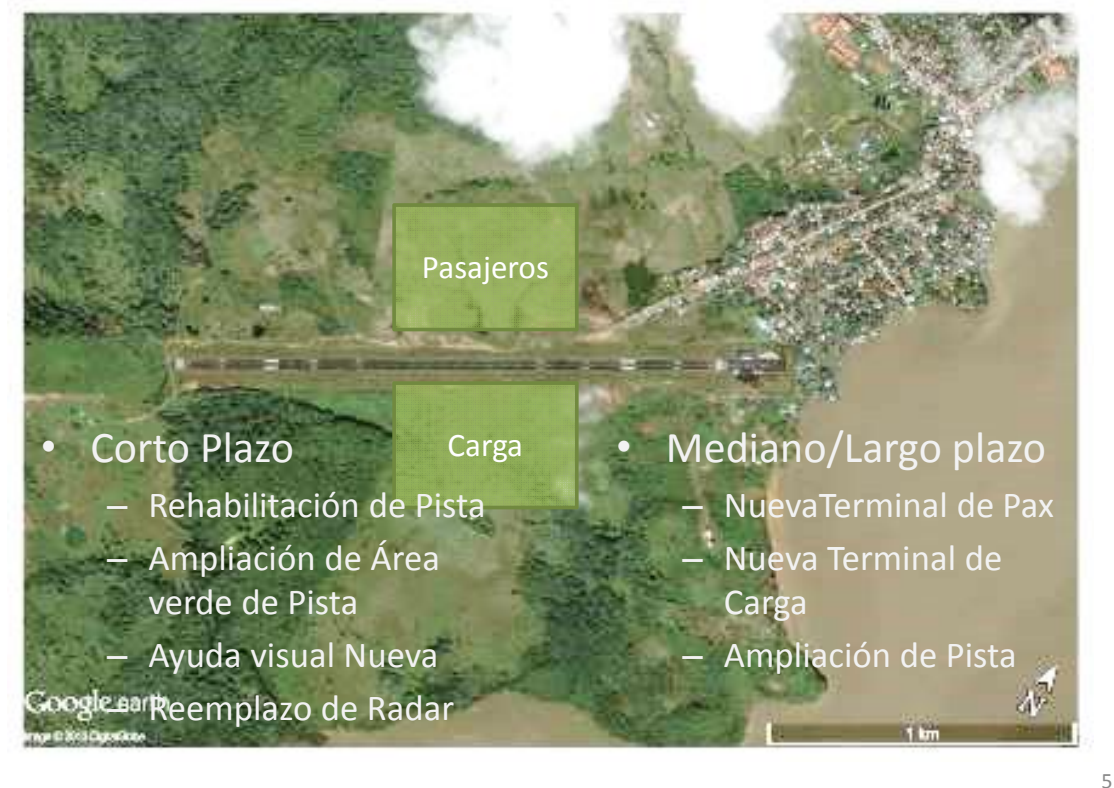

### Aeropuerto de Corn Island

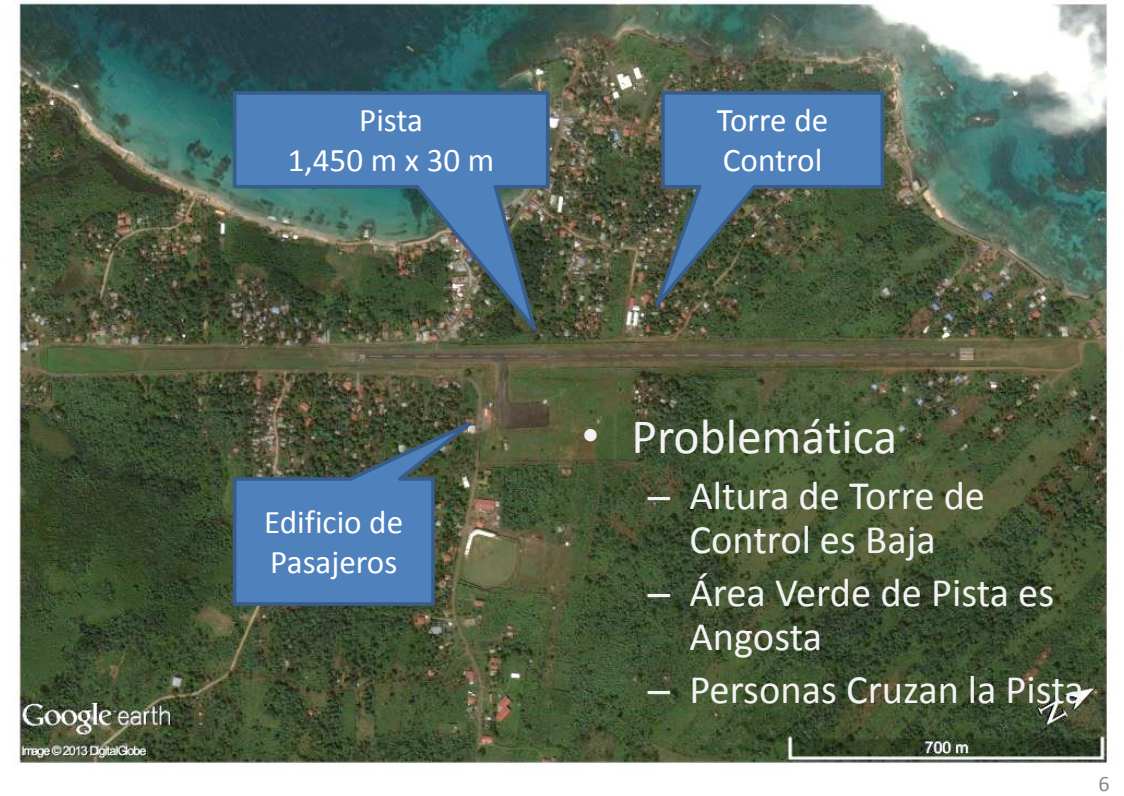

### Aeropuerto de Corn Island

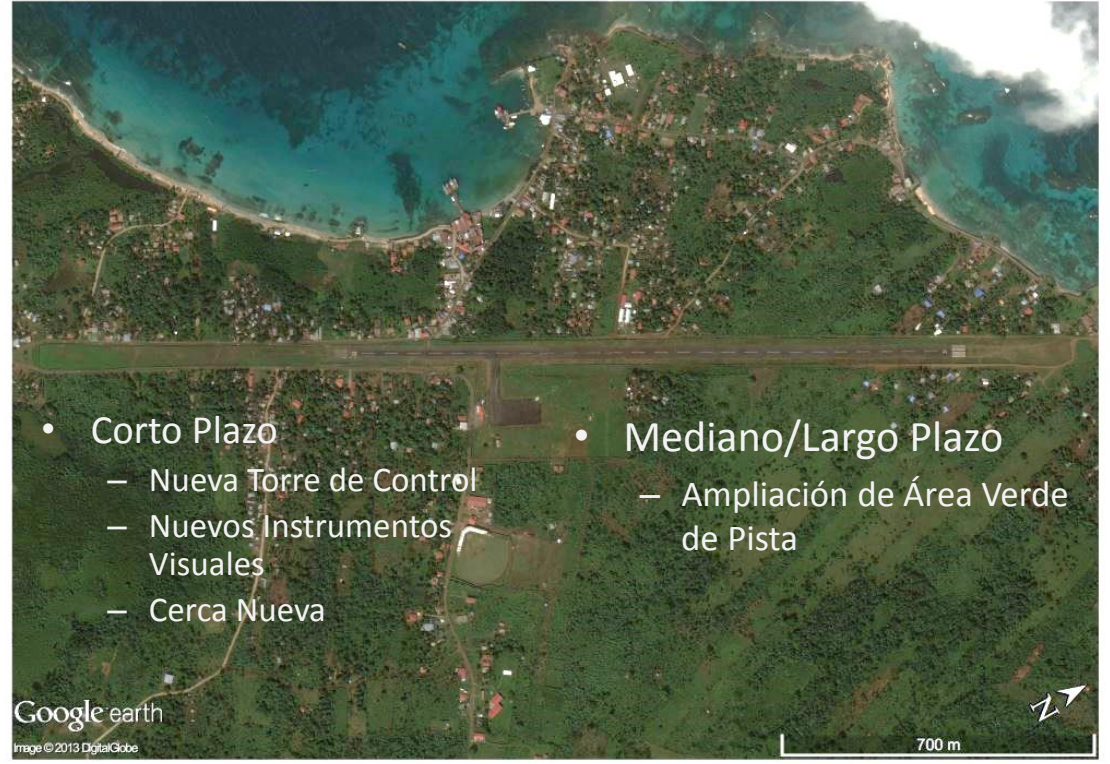

7

**El Proyecto para El Estudio del Plan Nacional de Transporte en la República de Nicaragua**

# **Taller Evaluación de Proyecto**

16 de Noviembre del 2013 Equipo de Estudio JICA Hiroshi MATSUOKA

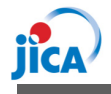

### **Agenda de Sesión**

- 1. Introducción
- 2. Resumen: Evaluación de un proyecto de inversión
- 3. Conceptos Básicos del Análisis Financiero
- 4. Metodología para el Análisis Financiero
- 5. Datos Requeridos para el Análisis Financiero

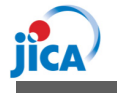

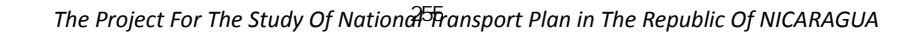

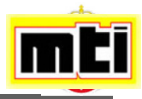

### *¿Por qué el Taller de Evaluación de Proyecto?*

### **Selección de proyectos de prioridad**

■Limitación en la selección de solicitudes de presupuestos de proyectos viables y fiables.

■ Mostrar la viabilidad y fiabilidad de los proyectos. Se requiere información sobre la evaluación del proyecto.

■Invitar a inversionistas privados (PPP). Se debe proporcionar viabilidad financiera.

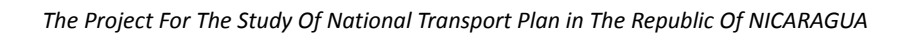

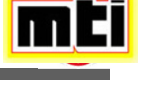

**El Proyecto para El Estudio del Plan Nacional de Transporte en la República de Nicaragua**

# **2. Resumen: Evaluación de Proyecto**

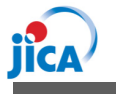

 $\boldsymbol{C}$ 

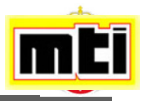

**Evaluación de Proyecto de Inversión**

### **Rentabilidad Comercial (***Análisis Financiero***)**

Rentabilidad del Proyecto **←Enfoque de Hoy**

*Beneficio (Retorno) que inversionistas esperan de sus inversiones financieras*

**Rentabilidad Nacional (Análisis Económico)**

Beneficio del Estado mediante la implementación del proyecto

*Beneficio Nacional, el gobierno necesita buscar aún el caso de baja rentabilidad financiera*

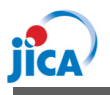

*The Project For The Study Of National Transport Plan in The Republic Of NICARAGUA*

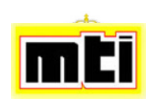

# **Evaluación de Proyecto de Inversión**

### *Análisis Económico* **(Rentabilidad Nacional)**

### **Beneficio**

### 1) Ahorro en Costo

*Reducción de Costo, Ahorro de Tiempo, etc.*

2)Generación de Servicios y Dinero *Creación de Empleo, Reducción del CO2 , etc.,* Solo deben cubrirse elementos cuantitativos *Excluir mejora de la comodidad, seguridad.*

### *Medido con/ sin el proyecto*

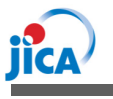

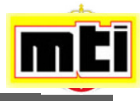

### **Metodologías para el Análisis Económico**

### **Metodologías Comúnmente Utilizadas para el Análisis Económico**

■Flujo de Caja Descontado Beneficio / Costo (B/C) ■Tasa Interna de Retorno Económico (TIR) Valor Actual Neto (VAN)

La Metodología del Análisis Económico debe ser estudiado en el paso siguiente del análisis financiero  $\rightarrow$  El taller de hoy se enfoca en el análisis financiero

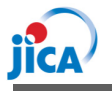

*The Project For The Study Of National Transport Plan in The Republic Of NICARAGUA*

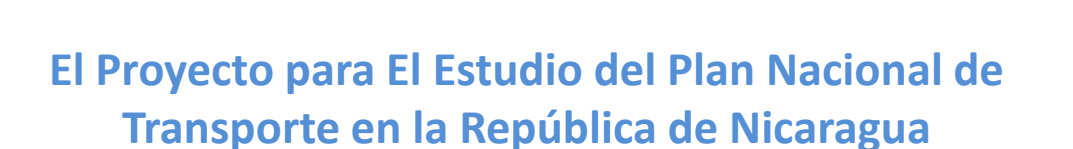

# **3. Conceptos Básicos del Análisis Financiero**

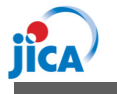

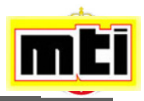

### **Conceptos Básicos del Análisis Financiero**

- **Proporcionar Información Financiera a los inversionistas para la toma de decisiones**
- ¿Cuánto se puede esperar de rendimiento?
- $\checkmark$  Rentabilidad
- ¿Cuánto es el monto de inversión?
- ¿Cuántos años le toma al proyecto generar utilidad?
- ¿Cuánto de subsidio es necesario para que el proyecto sea viable?
	- $\epsilon$ Establecer el nivel de tarifa

*The Project For The Study Of National Transport Plan in The Republic Of NICARAGUA*

**El Proyecto para el Estudio del Plan Nacional de Transporte en la República de Nicaragua**

# **4. Metodologías del Análisis Financiero**

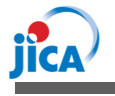

**C/** 

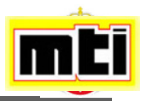

## **Metodologías del Análisis Financiero**

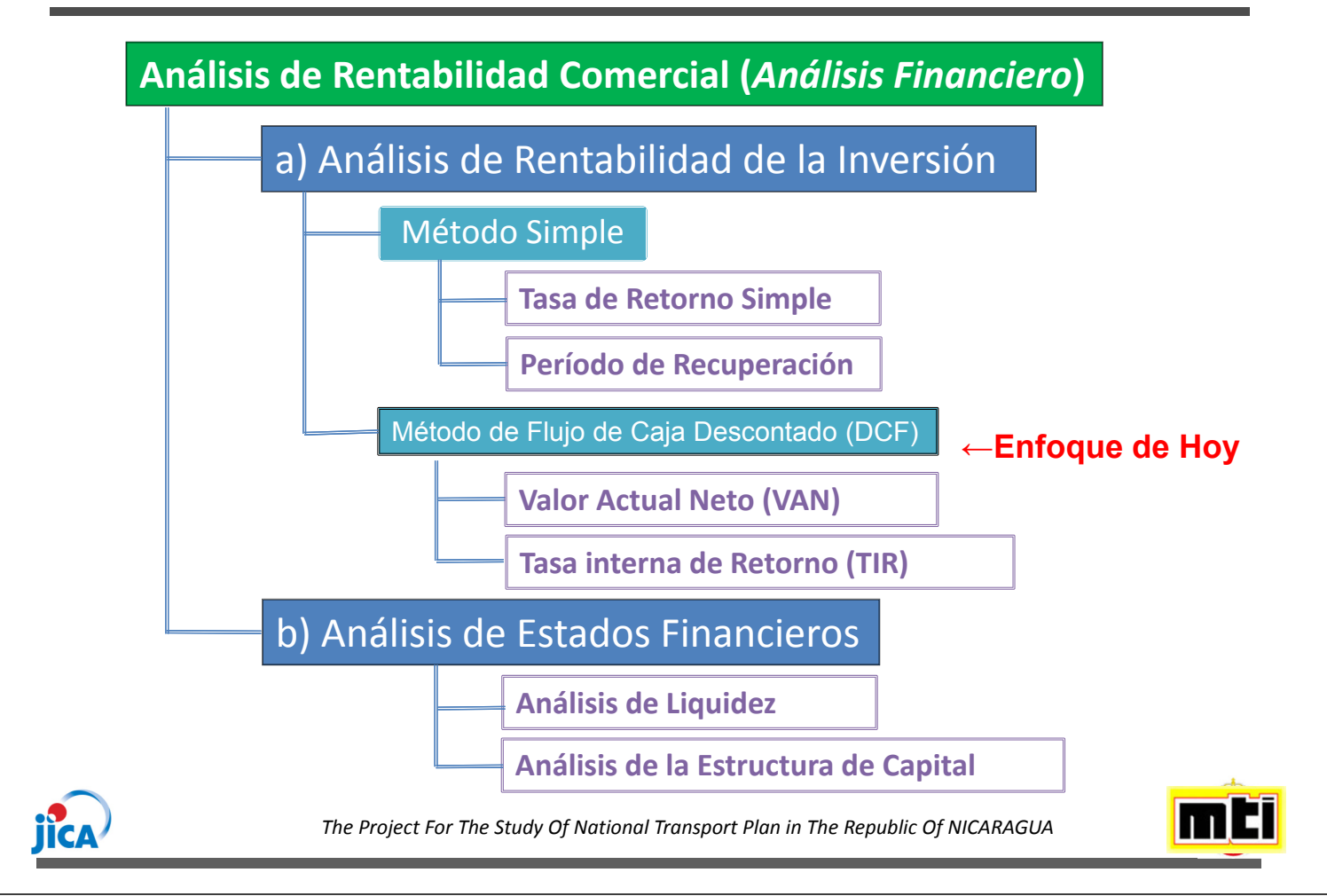

# **b) Análisis de Estado Financiero (1)**

### ■ Tipos de Proyectos a Analizar

**Estados Financieros Convencionales**

Balance General

Estado de Resultado

Estado de flujo de Efectivo

Desglose de Costos de Producción

Situación de Caja (Para gestión interna)

*Comúnmente usados para el análisis del desempeño de empresas, no para los proyectos*

*Reflejan el rendimiento anual*

*The Project For The Study Of National* 260 *Transport Plan in The Republic Of NICARAGUA*

## **b) Análisis de Estado Financiero(2)**

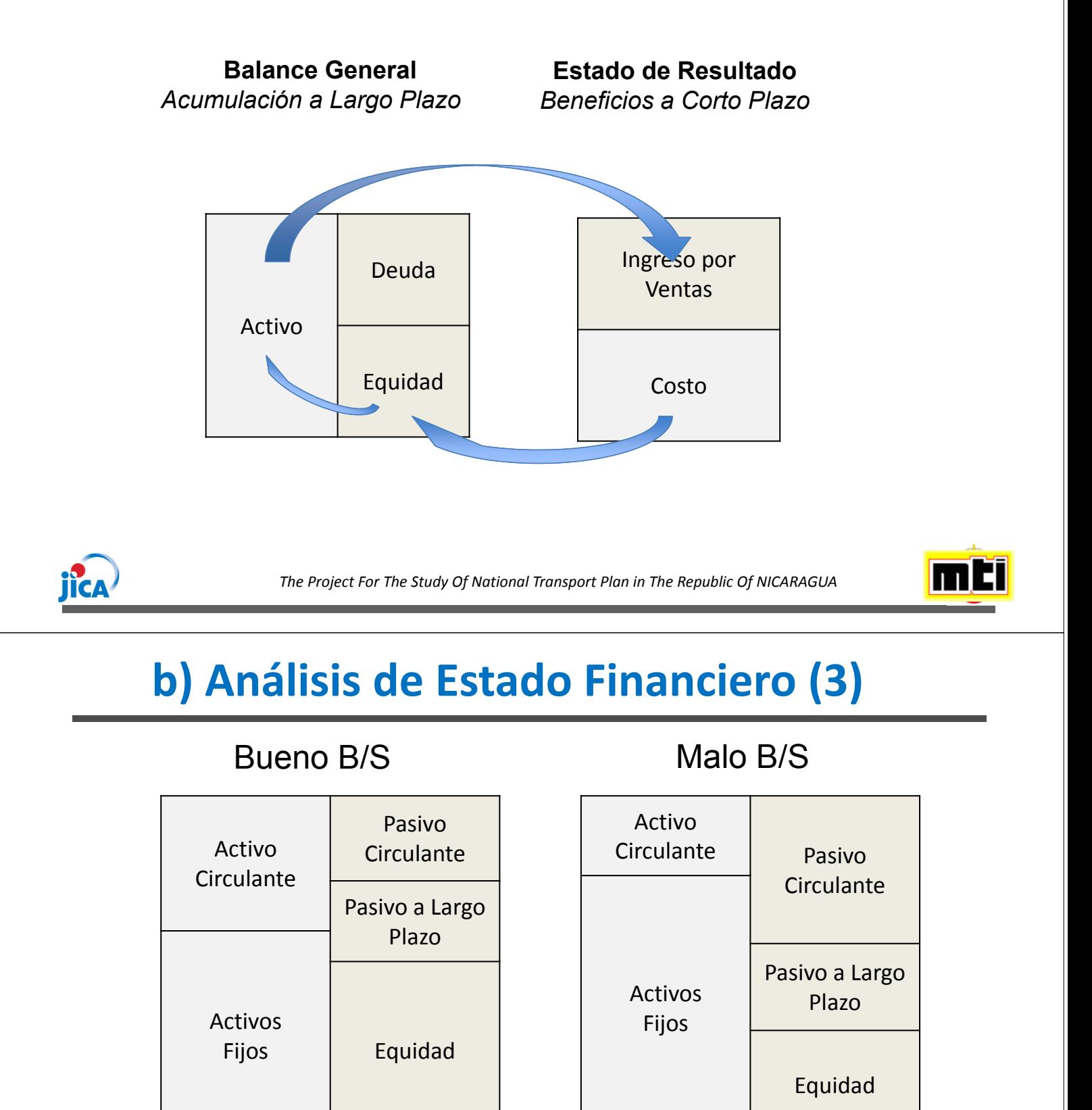

1)Activos Fijos < Pasivo a LP + Equidad 2)Equidad > Pasivo Circulante + Pasivo a LP

1)Activos Fijos > Pasivo a LP + Equidad 2)Equidad < Pasivo Circulante + Pasivo a LP

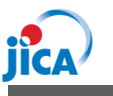

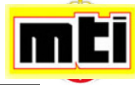

### **Método Simple** *o Método Estático*

*No tomar en cuenta todo el ciclo de vida del proyecto, sino basarse en un período modelo (un año).*

■De alguna manera menos preciso, pero en algunos casos sería suficiente y la única alternativa posible.

Tasa de Retorno Simple Período de Recuperación

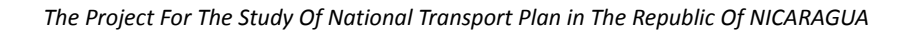

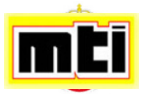

### **a) Análisis de Rentabilidad de Inversión (2)**

### **Período de Recuperación**

*Tiempo necesario para un proyecto para recuperar su inversión total a través de su utilidad neta*

*p*  $I = \Sigma F_t + Dt$ *t=0*

 $I =$  Inversión total; *p* = Período de Recuperación; *Ft* = Ganancia neta anual *t*; *Dt* = Depreciación anual *t*; *Ft* + *Dt* = Utilidad neta anual *t*;

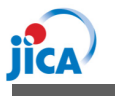

C/

### **Período de Recuperación**

*Paso 1: Calcular la inversión total del proyecto, I Paso 2: Saber la utilidad neta Ft + Dt, de cada año durante la vida del proyecto.*

Paso 3: Restar de la inversión total la utilidad neta del<br>1<sup>er</sup> año, 2<sup>do</sup> año, 3<sup>er</sup> año hasta que coincida con el *total de inversión.*

*Paso 4: Saber el número de deducciones que refieren al número de años. Este número es el período de recuperación expresado en años. Esto incluye el período de construcción.*

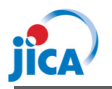

*The Project For The Study Of National Transport Plan in The Republic Of NICARAGUA*

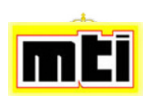

### **a) Análisis de Rentabilidad de Inversión (4)**

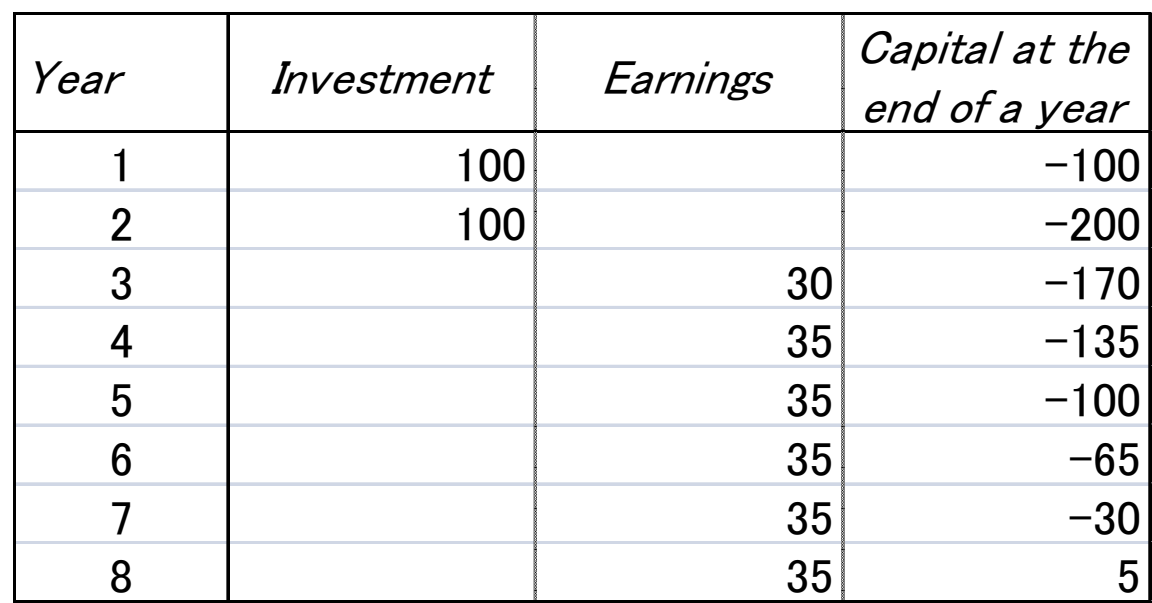

### **Período de Recuperación**

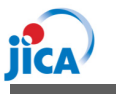

## **a) Análisis de Rentabilidad de Inversión (5)**

### **Método Simple** *o Método Estático*

De alguna manera menos preciso, pero en algunos casos sería suficiente y la única alternativa posible.

### **Método de Flujo de Caja Descontado**

La opción del método depende de los objetivos, ambiente económico y la disponibilidad de datos.

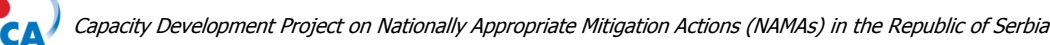

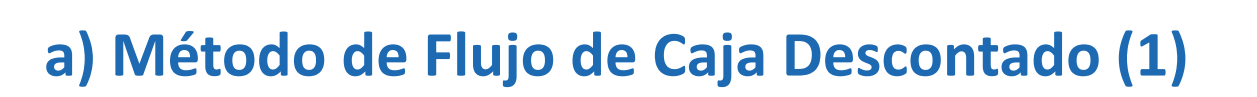

### **Método de Flujo de Caja Descontado (DCF)** *o Método Dinámico*

Tomar en cuenta toda la vida del proyecto y el factor tiempo restando el flujo futuro y salida a su valor actual.

Análisis exhaustivo considerando la vida del proyecto del flujo de caja usando el valor neto actual y los métodos de tasa interna de retorno.

Método más popular para proyectos de infraestructura.

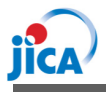

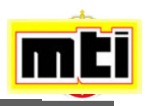

**a) Método de Flujo de Caja Descontada (2)**

### **Método de Flujo de Caja Descontada (DCF)** *o Método Dinámico*

La evaluación se basa en el valor estimado del flujo de caja vs inversión inicial. El flujo de caja futuro debe restarse a fin de obtener el valor actual.

La tasa de descuento es el porcentaje del costo de oportunidad del capital.

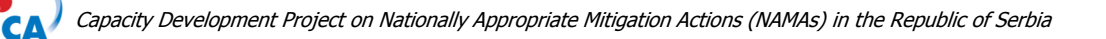

### **a) Método de Flujo de Caja Descontado (3)**

### **Método de Flujo de Caja Descontado (DCF)**

### *¿Por que se necesita deducir?*

*Debido a que el valor 100 del 16 de Nov, 2013 es diferente al valor 100 al 16 de Nov, del 2014, considerando 1)Riesgo de tiempo y 2) Costo de oportunidad para 1 año.*

√ i Es la tasa de descuento igual a la tasa bancaria?<br>En muchos casos no lo es, ya que se tienen que incluir *factores de riesgos en base a la inseguridad del negocio.*

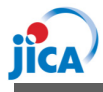

### **Cálculo Compuesto & Descuento**

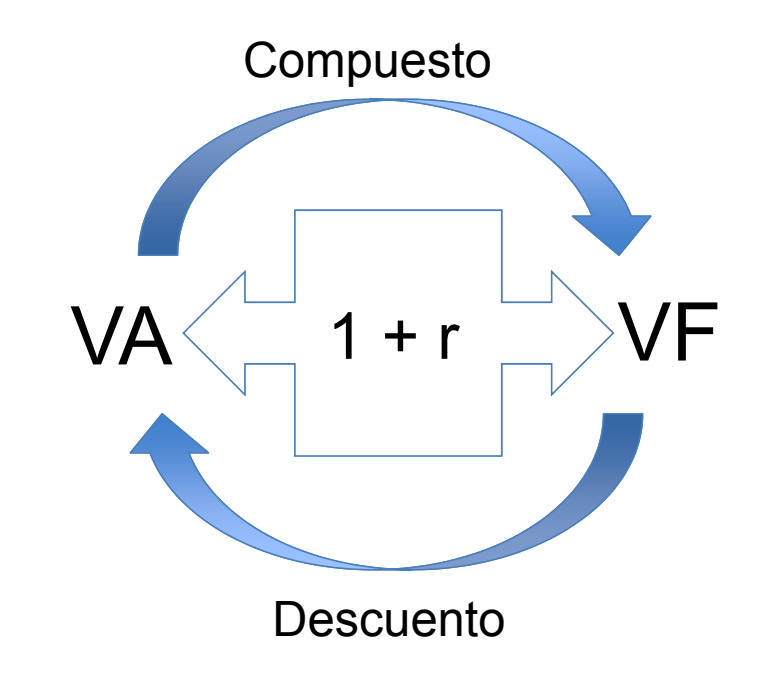

- 1. Compuesto simple  $(1+r)$  x VA =, = .....=
- 2. Descuento Simple  $VF / (1+r) = 1.$
- 3. Plazo anual del FC a VA FC (VF) / (1+r),  $(1+r)$ ,  $\dots$ =

Capacity Development Project on Nationally Appropriate Mitigation Actions (NAMAs) in the Republic of Serbia

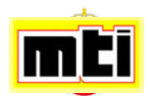

# **VNA, FIRR y ROE**

### ■ Valor Neto Actual (VNA)

*La diferencia entre el valor actual de los flujos de entrada y salida.*

*Valor del flujo de caja futuro a ser evaluado en el presente.*

*n*  $VNA = Σ (CI - Co)t$  at *t=0*

Tasa Interna de Retorno Financiera (FIRR)

*Tasa interna de retorno es el porcentaje de descuento que reduce el valor neto actual de un proyecto a cero.*

### ■ Rentabilidad Financiera (ROE)

*Mientras la FIRR es la tasa de recuperación del costo de inversión, ROE es la tasa de retorno del capital invertido (equidad)*

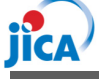

**CA** 

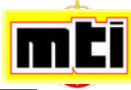

## **Flujo de Caja y VNA**

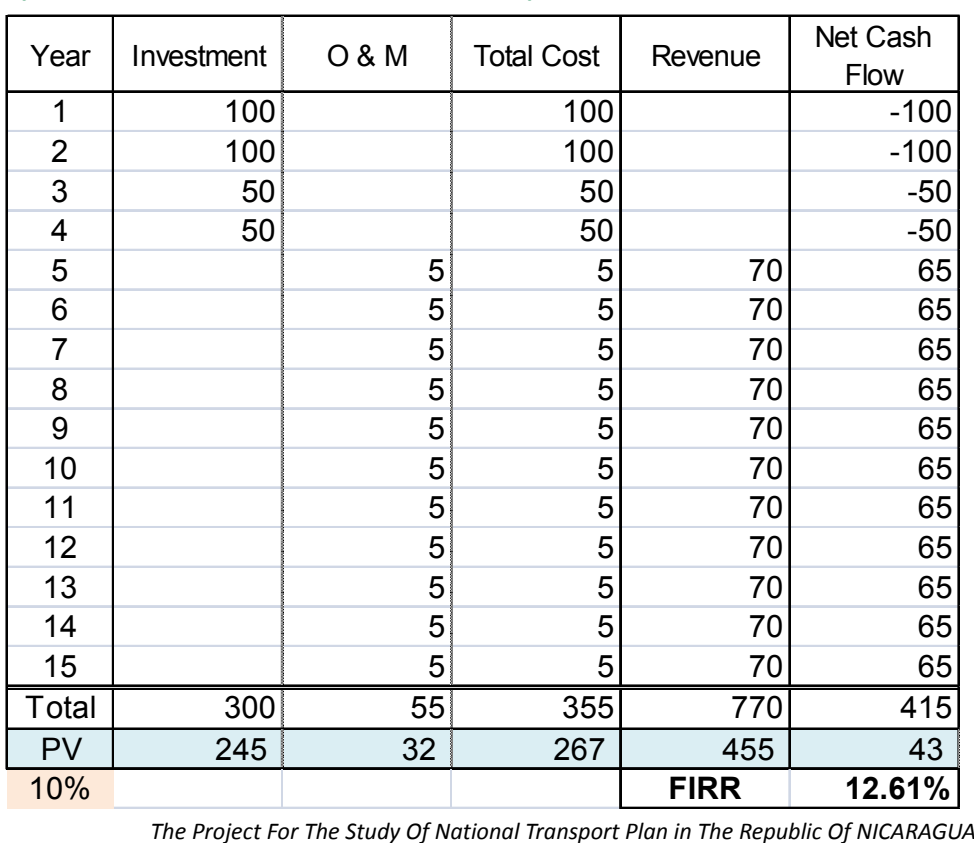

#### **VNA** (a 10% Tasa de Descuento)

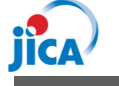

*The Project For The Study Of National Transport Plan in The Republic Of NICARAGUA*

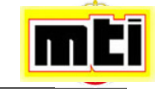

# **Evaluación de Resultados**

### **¿Cómo evaluar el resultado?**

FIRR=12.6%; ¿Bueno o Malo? FIRR=9.5%; ¿Bueno o Malo? Los inversionistas normalmente comparan el rendimiento con otros proyectos. Uno de los parámetros es la tasa de interés de depósitos, bonos, créditos.

VNA: Monto de rendimiento al valor de hoy PV: Tamaño del Proyecto e inversionista necesita preparar capital para la inversión.

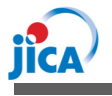

*The Project For The Study Of National* 267 *Transport Plan in The Republic Of NICARAGUA*

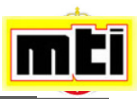

### **Datos Necesarios para el Análisis Financiero**

- Información del flujo de entrada y salida para hacer flujo de caja.
- *Costo de Inversión (Inicial & Adicional).*
- *Costos de Operación y Mantenimiento.*
- *Ingresos del Proyecto.*
- *Vida del Proyecto.*

*The Project For The Study Of National Transport Plan in The Republic Of NICARAGUA*

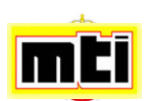

**El Proyecto para El Estudio del Plan Nacional de Transporte en la República de Nicaragua**

# **Ejercicio de Análisis Financiero & Cuestionario**

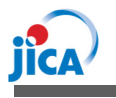

 $\boldsymbol{C}$ 

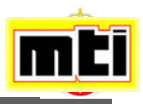

**El Proyecto para El Estudio del Plan Nacional de Transporte en la República de Nicaragua**

## **¡¡Gracias por su Participación!!**

### **Hiroshi.matsuoka@almecvpi.org**

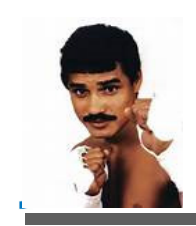

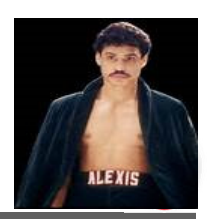

*Campeón del mundo!!*

# Cálculo de Datos del Analizador de Tráfico

Análisis de Datos y Pronóstico de Demanda de Tráfico

Hiroshi Kaneko

### Calendario de Análisis de Datos y **JICA STRADA**

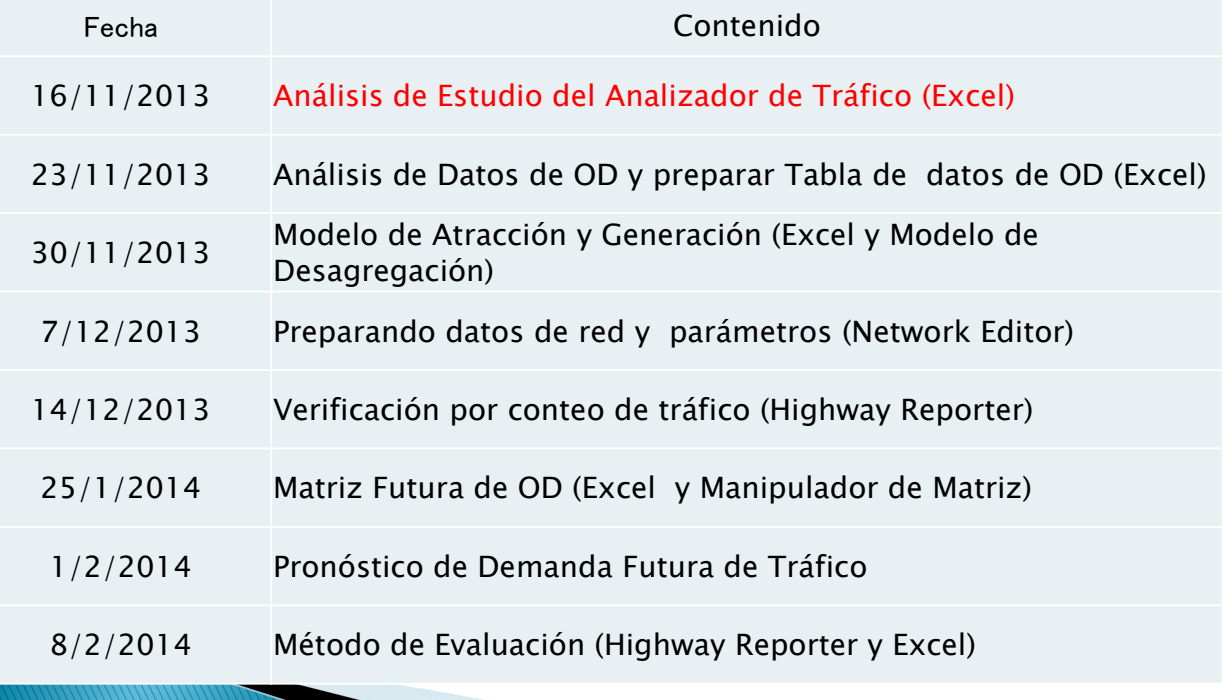

 $270$ 

# Contenido

- ▶ Propósito de esta transferencia tecnológica
- Revisión de encuesta del analizador de tráfico
- Reporte de datos del analizador de tráfico
- Reconstrucción de falta de datos
- Inflexión de datos

# Propósito de la Transferencia Tecnológica

-Aprender a calcular la base de datos del analizador de tráfico.

-Presentar cómo calcular en archivo CSV.

-Reconstruir falta de datos.

- Modificar los datos calculados para los datos estadísticos del MTI.

 $27$ 

### Revisión de Encuesta del Analizador de **Tráfico**

Es necesario hacer ajustes al programa antes de realizar el estudio para el conteo del tráfico vehicular usando el programa dedicado de "HDM" el cual se instalará en una computadora en tres pasos como se muestra a continuación:

Paso 1 : Instalación del programa

Paso 2:Configuración después de su instalación

Paso 3:Ajustes al programa

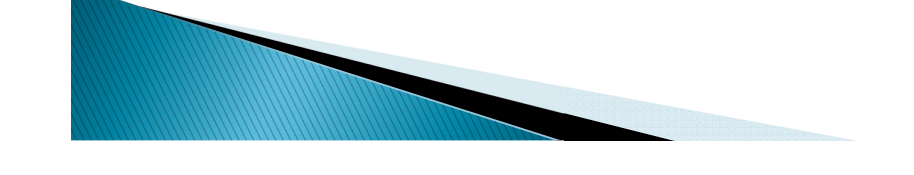

### Revisión de Encuesta del Analizador de Tráfico

### Paso 1:Instalación del Software

- a. Colocar el CD en la computadora y comience con el archivo "Setup.exe".
- b. Pulse el botón "Accept", y comenzará su instalación.
- c. Quitar el CD después de la instalación y reiniciar la computadora .

#### Consideración:

La computadora deberá tener versión de "32 Bit", de lo contrario, el equipo podría paralizar la computadora

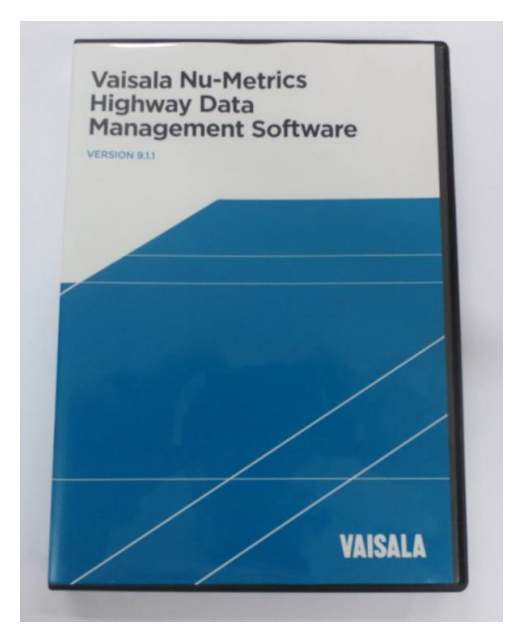

### Revisión de Encuesta del Analizador de Tráfico

### Paso 3:Configuración del Programa

En la ventanilla observada del Programa HDM, los valores se pueden ordenar de modo que las lecturas del dispositivo sean automáticas. Instalar el dispositivo en la carretera al concluir todos los ajustes

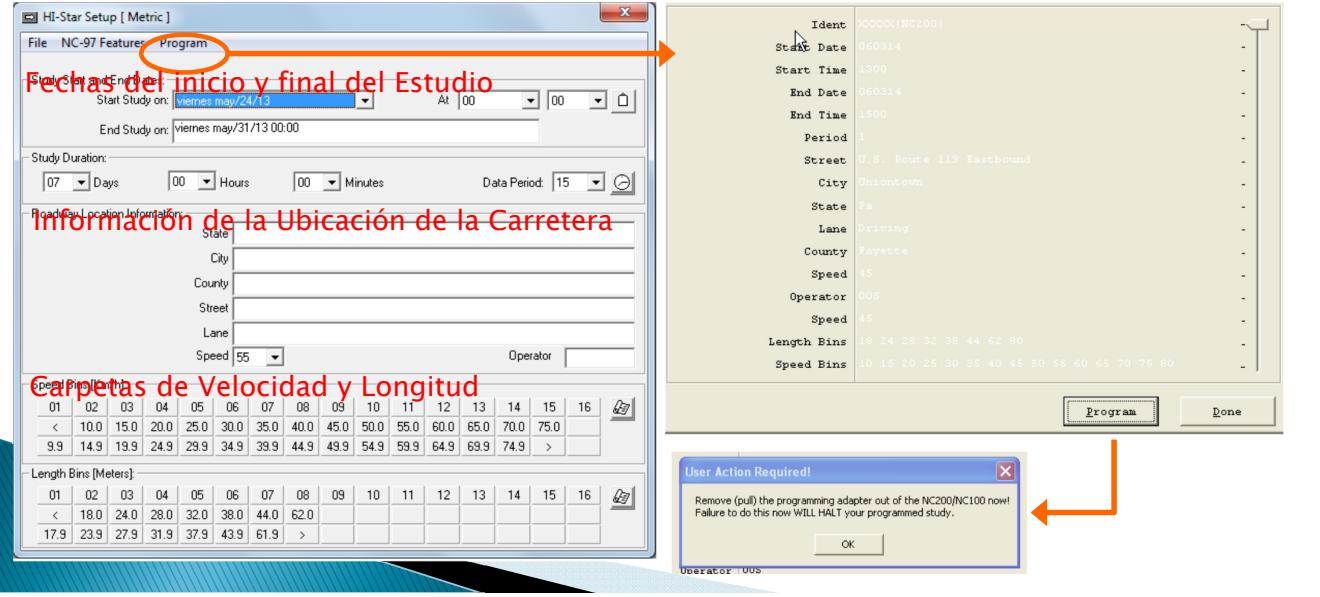

### Revisión de Encuesta del Analizador de Tráfico

### Paso 2:Configuración después de la instalación

En los ajustes de fábrica, las unidades de velocidad y longitud son "MPH" y "Milla" respectivamente. Los números de puertos no tienen herramientas para su configuración automática

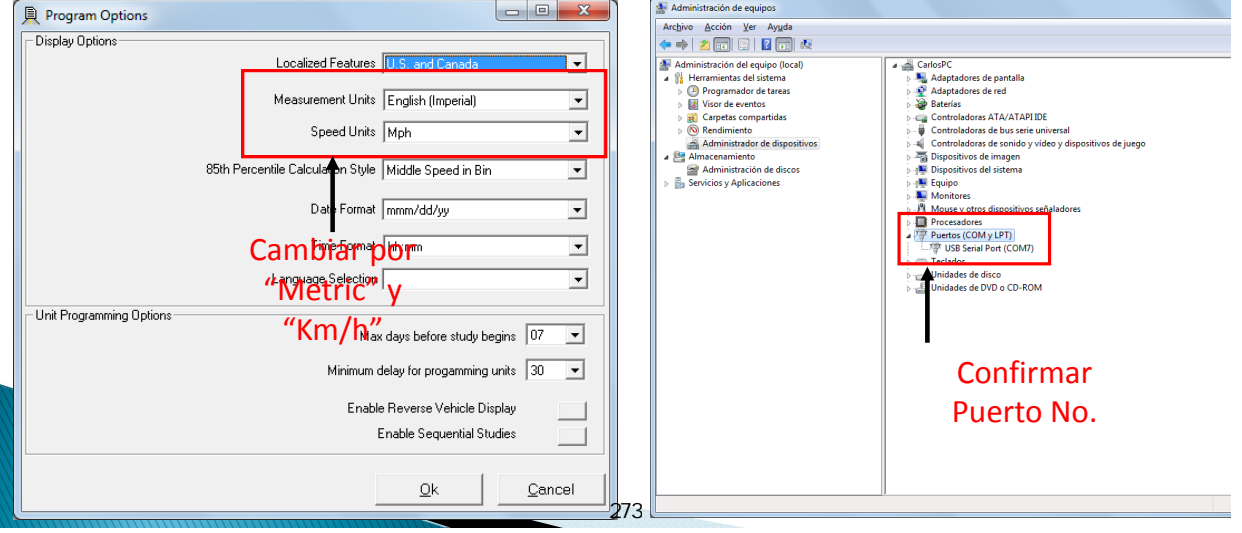

### Revisión de Encuesta del Analizador de Tráfico

### Método de Instalación en la Carretera

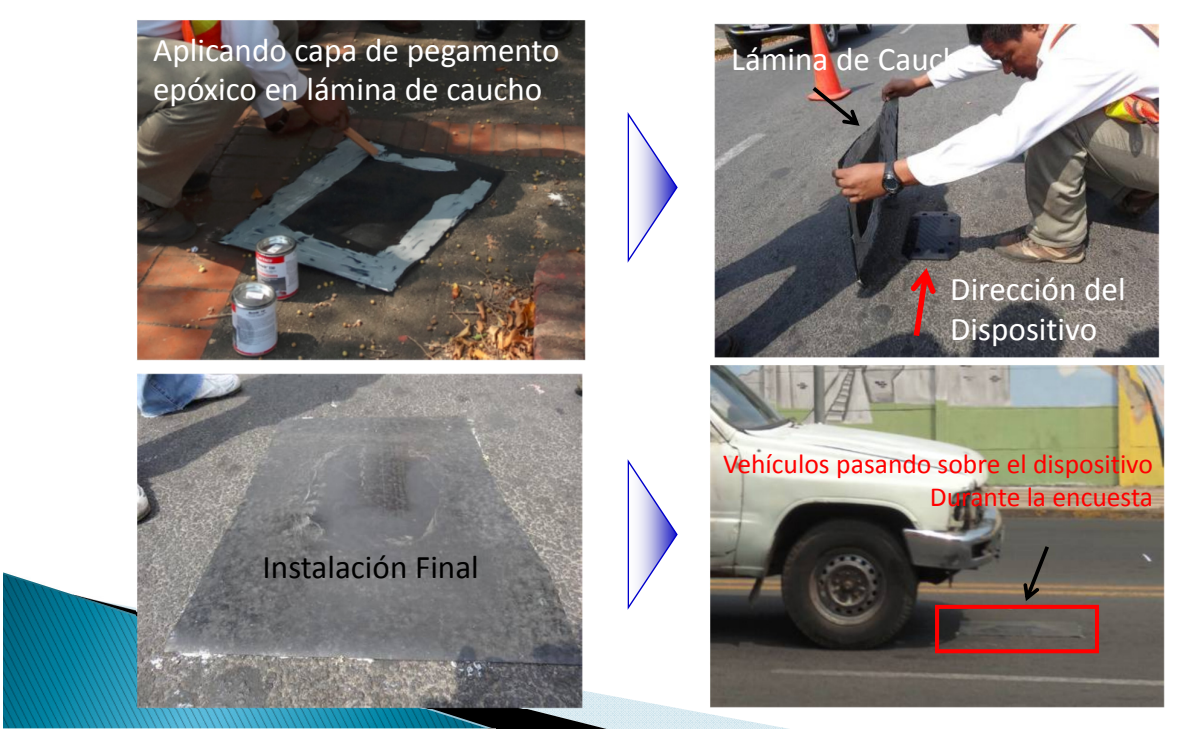

### Reporte de Datos del Analizador de Tráfico

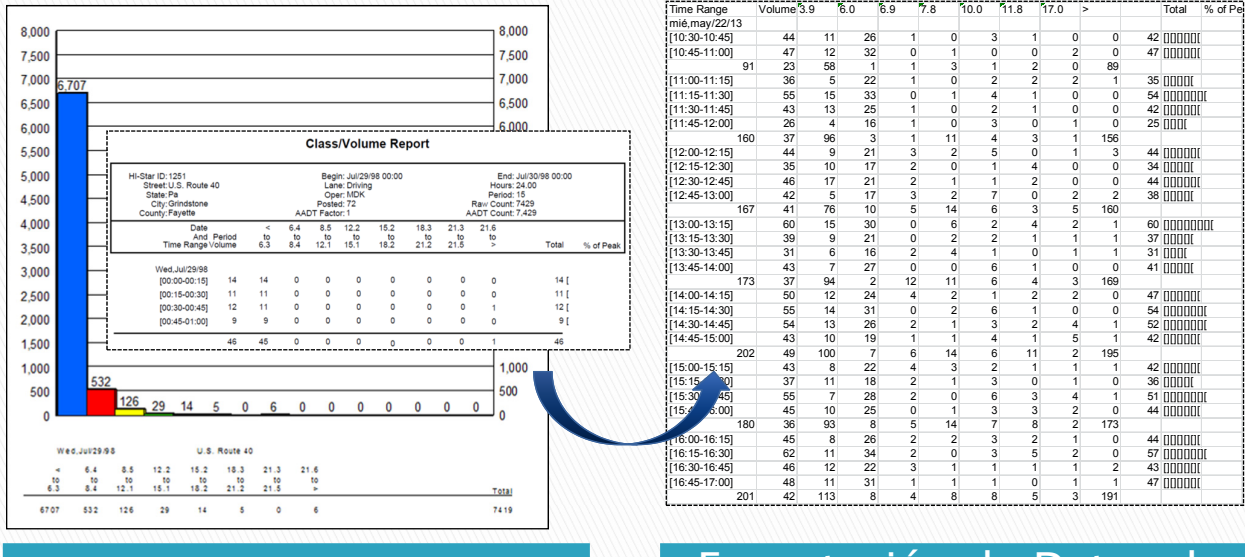

Exportación de Datos de Datos del Programa del Regno del Brograma del Archivo CSV

# Reporte de Datos del Analizador de Tráfico

- ▶ Cómo exportar a archivo CSV
- 1. Abrir Programa HDM
- 2. Haga clic en ¨Export¨
- 3. Seleccione "Microsoft Excel 97-2000 Solo Datos" y carpeta de reporte

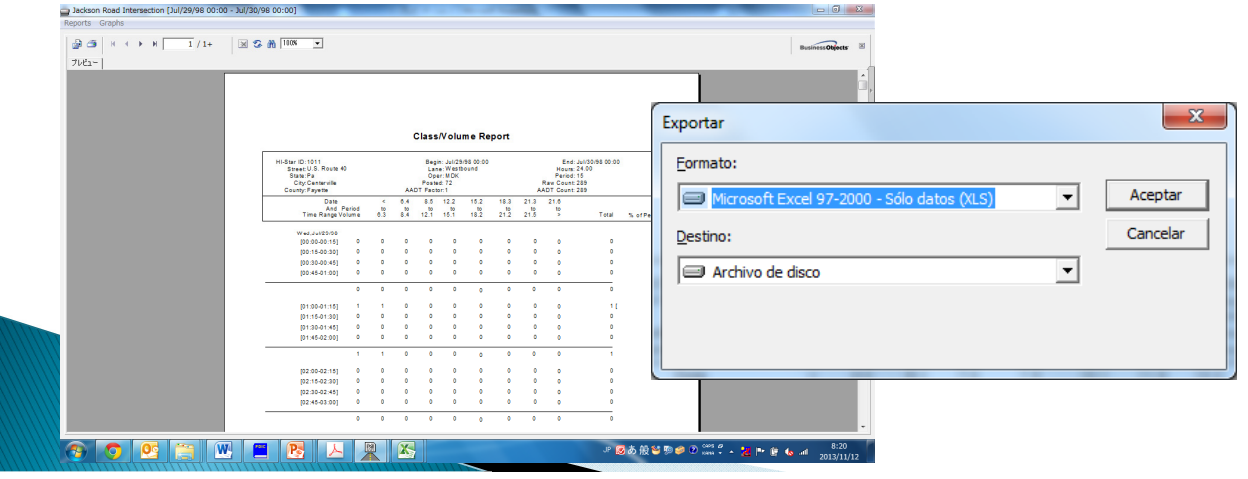

## Reporte de Datos del Analizador de Tráfico

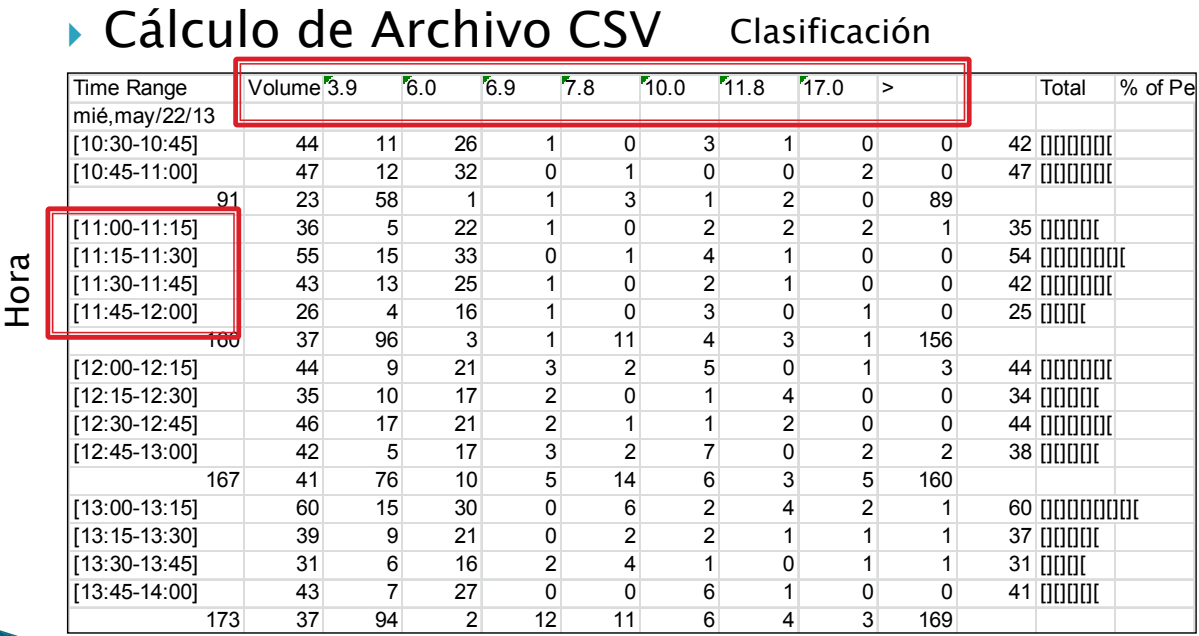

# Reporte de Datos del Analizador de Tráfico

### Cálculo de Archivo CSV

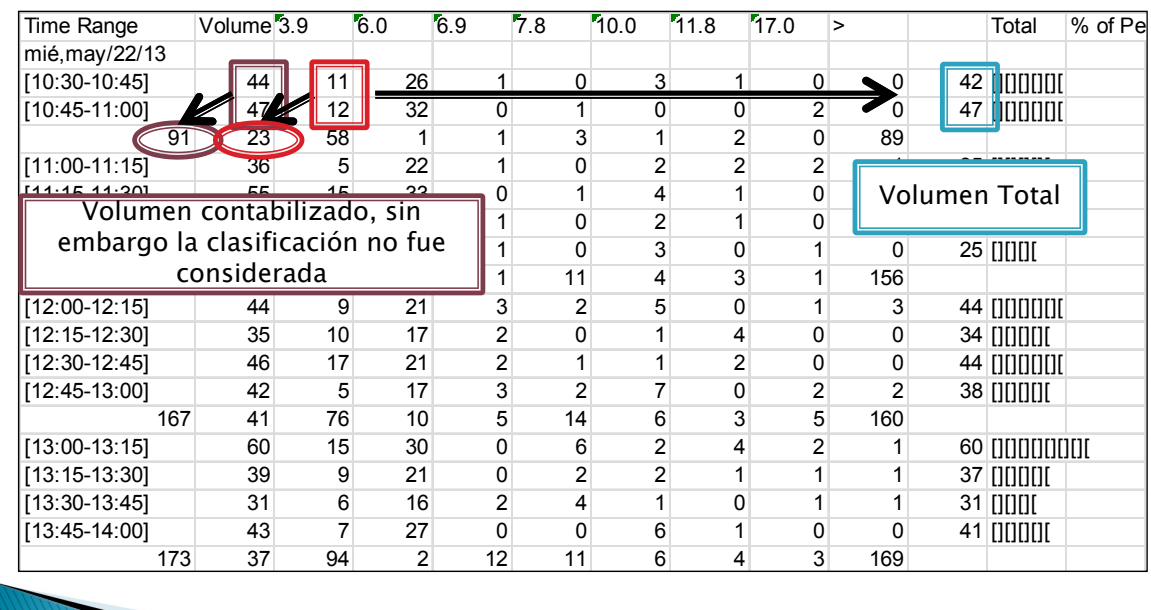

### Reporte de Datos del Analizador de **Tráfico**

▶ Cálculo de Archivo CSV Volumen de 15 hrs ⇒ Volumen de 24 hrs 8 Clasificaciones ⇒ 17 Clasificaciones

Pregunta: ¿Cómo se puede modificar la clasificación del 8 al 17?

Respuesta: Clasificación de Datos de Conteo Manual (MTI lo realiza cerca del sitio)

### Reporte de Datos del Analizador de Tráfico Configuración de Datos del Conteo Manual y Datos del Analizador de Tráfico

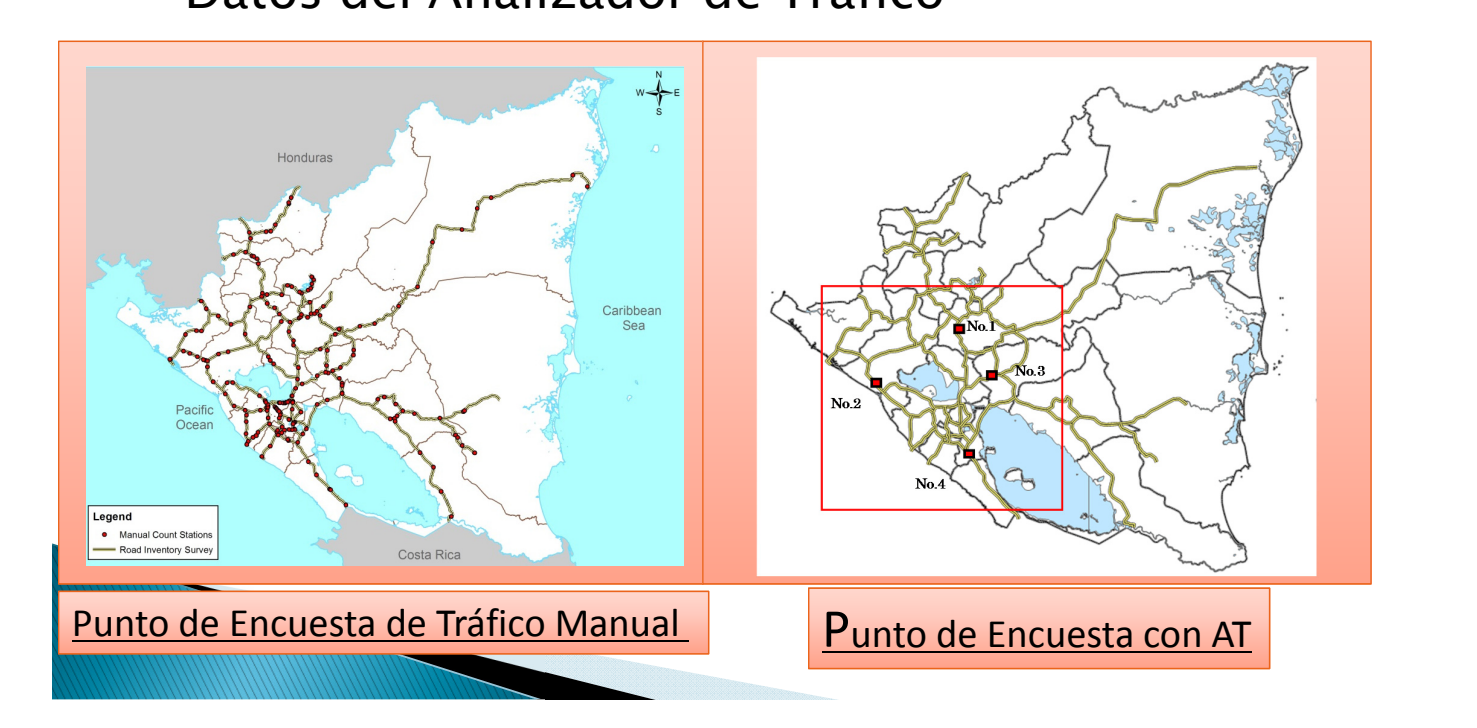

# Reconstrucción de Datos Faltantes

¿Cómo es el método?

Pregunta: ¿Cómo reconstruir datos faltantes?

 $277$ 

Respuesta:

- 1. Estimación por el uso de otro tipo de clasificación de direcciones y volumen de tráfico
- 2. Estimación por uso del volumen promedio de tráfico semanal

# Inflexión de Datos

- ▶ Factor Hora Pico
- ▶ Factor Diario
- Factor Semanal
- Factor de Estación
- **TPDA**
- Dirección Divisional

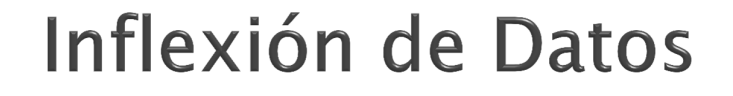

278

▶ Factor Hora Pico

Factor Hora Pico =

Volumen de Tráfico 1 Hora

Pico 15min Volumen de Tráfico × 4

### División Direccional

División Direccional =

1 Volumen de una Dirección

Volumen ambas Direcciones

# Inflexión de Datos

- Manual de Capacidad de Carreteras
- Un enfoque multimodal integrado para el análisis y evaluación de las calles urbanas desde el punto de vista de los conductores de automóviles, los pasajeros en tránsito, ciclistas y peatones.
- Orientación sobre la aplicación correcta del análisis de micro simulación y la evaluación de los resultados.
- Presentación de la gestión del tráfico activo en relación con la demanda y la capacidad.
- Tablas de volumen de servicios generalizados para ayudar a los planificadores a dimensionar instalaciones viales.

Referencia: http://hcm.trb.org/

# 11<sup>vo</sup> Taller Material Didáctico

# *Desarrollo de Capacidades*

Noviembre 2013

Equipo de Estudio JICA Kazuo Yumita (Desarrollo de Capacidades/Institucional)

### **Contenido**

- 1. ¿Qué es Desarrollo de Capacidades (DC)?
- 2. La necesidad de una Evaluación de Capacidades, Regularmente
- 3. Introducción de Programa de Capacitación
	- Capacidad Institucional
- Actual Programa de Capacitación en el MTI

281

- Planificación esquemática de

Capacitación en el MTI.

#### **Desarrollo de Capacidades en términos de Proyectos de JICA**

El Punto Clave es el Proceso "Integral"

#### **Capacidad**

= Capacidad de la organización para el manejo de contextos

= Compilación de elementos como el sistema social, político e institucional.

#### **Desarrollo de Capacidades (DC)**

= El proceso de mejoramiento de las capacidades de la organización para el manejo de contextos como un todo integrado, en múltiples niveles – que incluya el nivel individual, organizacional y social

• Apoyar el mejoramiento de la organización en el manejo de contextos, con el fin de lograrlo

3

• Percibir **Capacidad** desde un punto de vista *amplio*

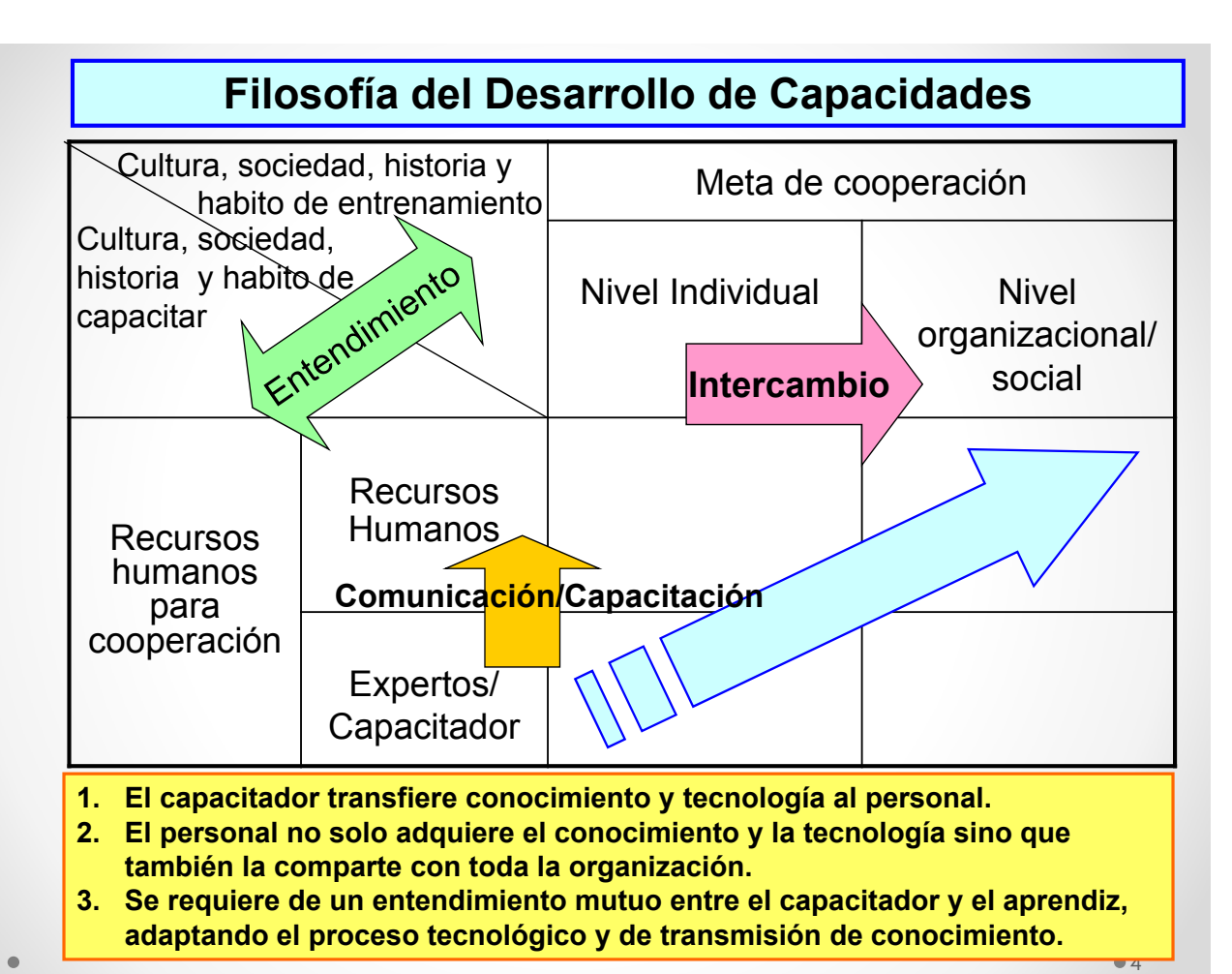

282

#### **¿Qué es "Capacidad"?**

#### **Capacidad**

= Capacidad de la organización para el manejo de contextos

= Compilación de elementos incluyendo el sistema institucional, de

política y social

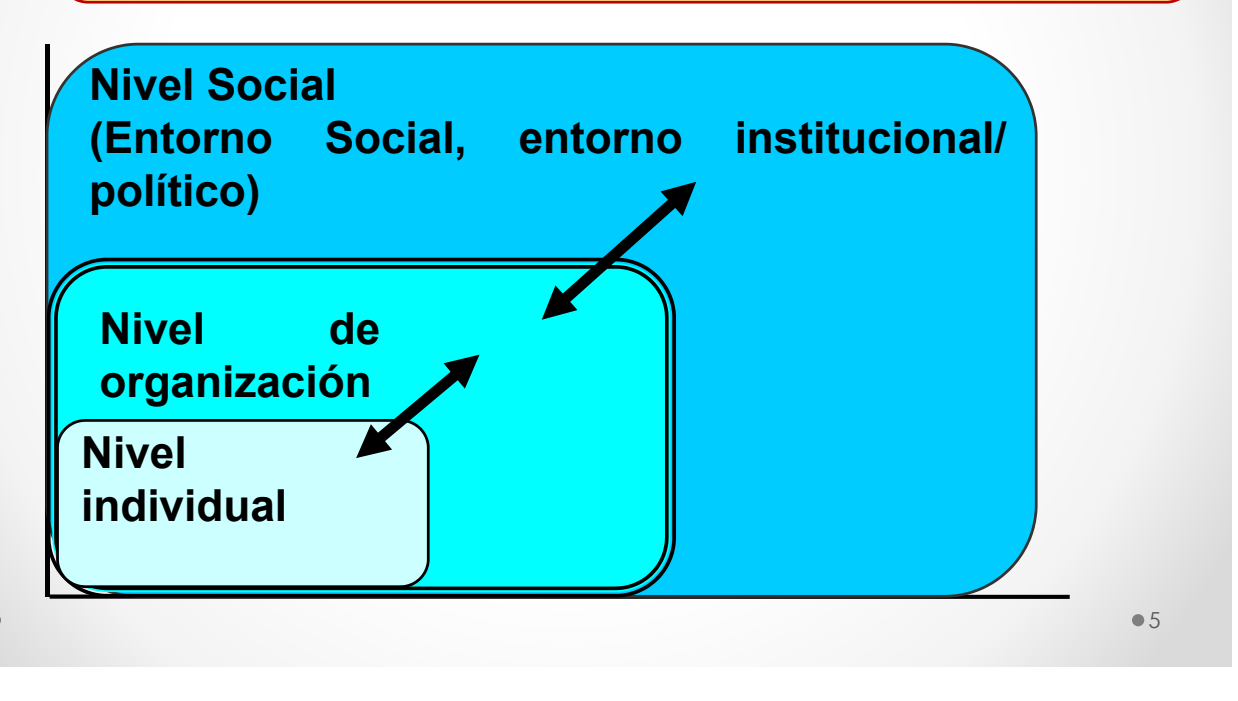

#### **Necesidad de Evaluación de Capacidades**

#### **El propósito es**

- **Comprender las capacidades y el entorno actual**
- **Identificar las necesidades**
- **Determinar los objetivos a ser alcanzados**
- **Identificar** *puntos* **de entrada para la** *revisión del programa de capacitación*
- **Aumentar el conocimiento en los desafíos del mejoramiento continuo y la actitud proactiva de una organización competente**

283

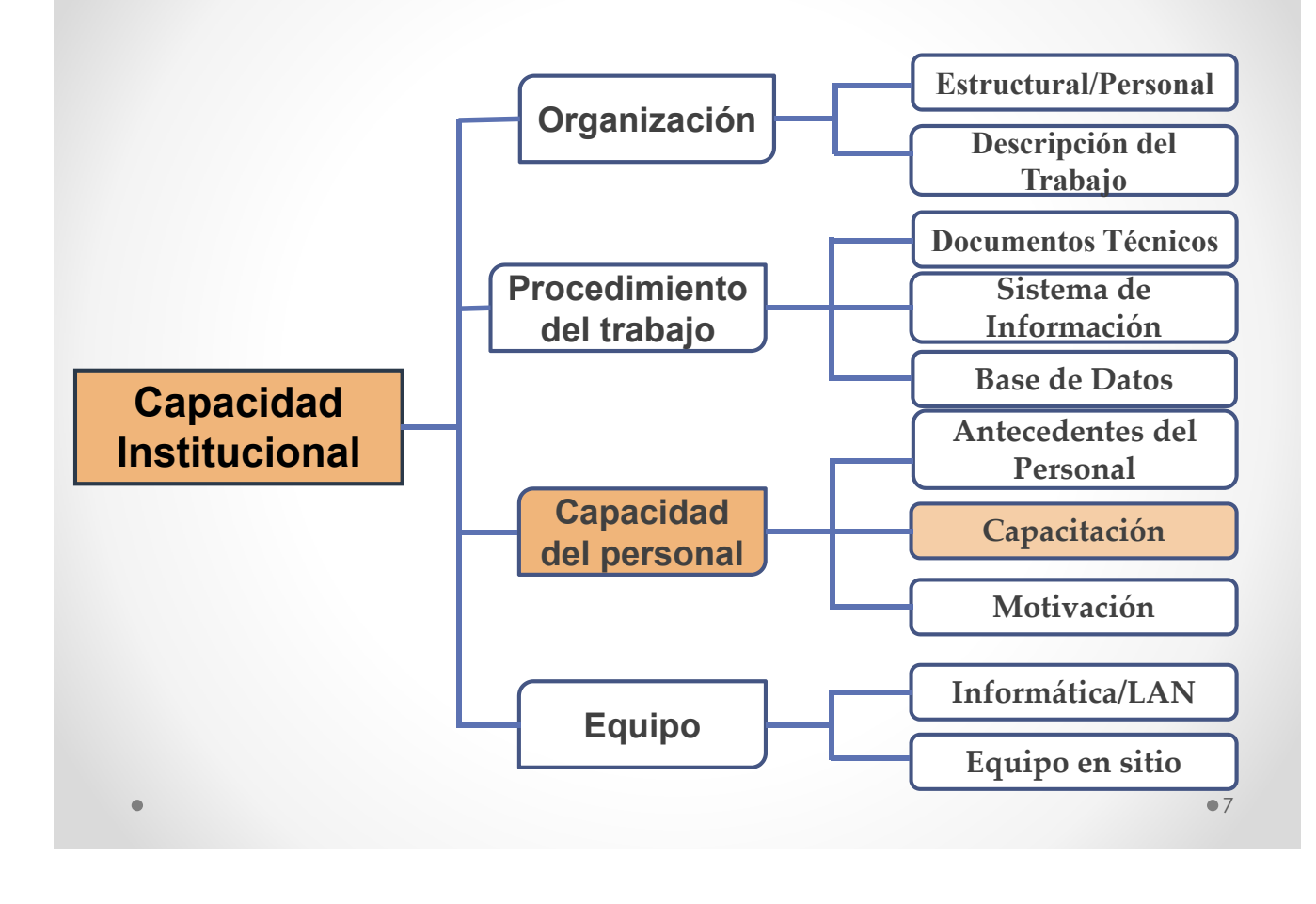

#### **Introducción del Programa de Capacitación**

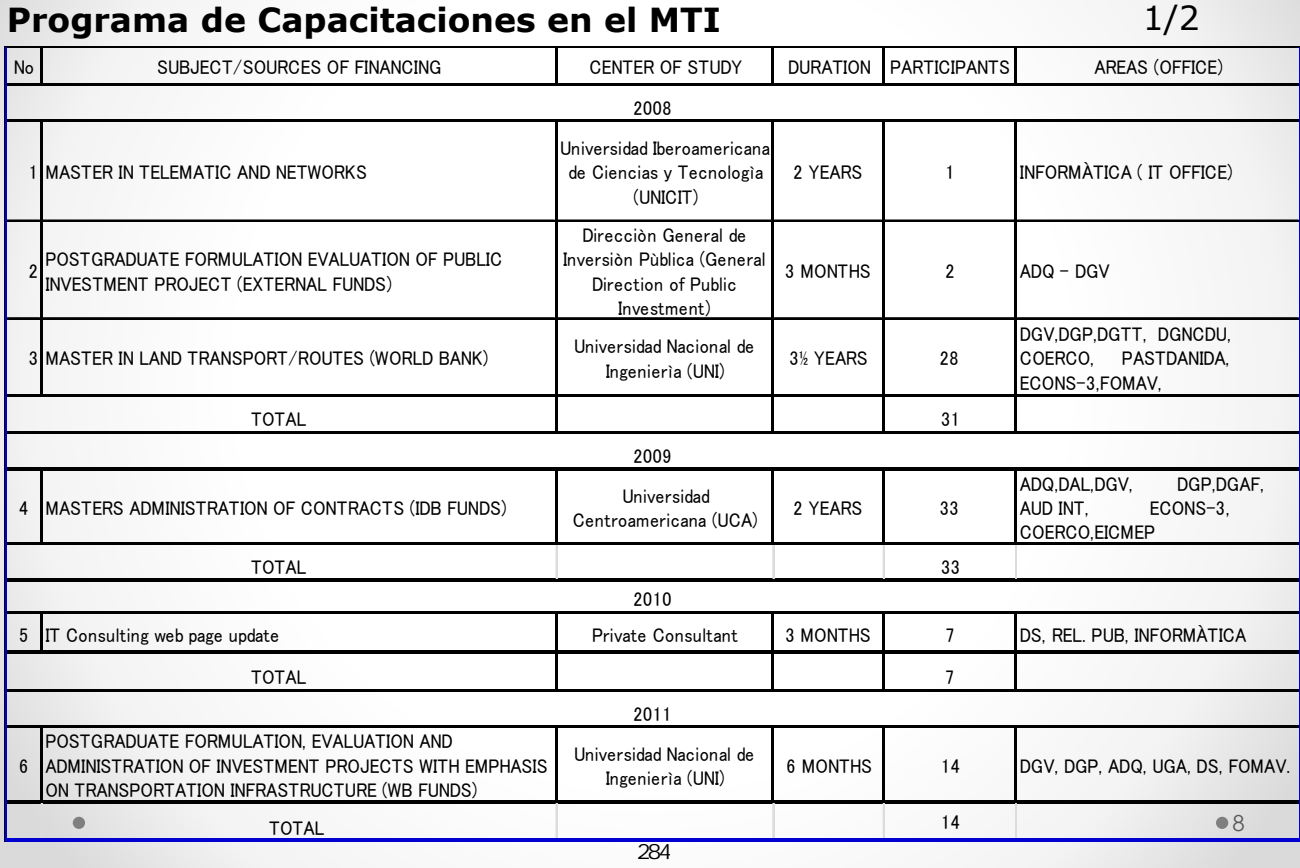

#### **Programa de Capacitaciones en el MTI** 1/2

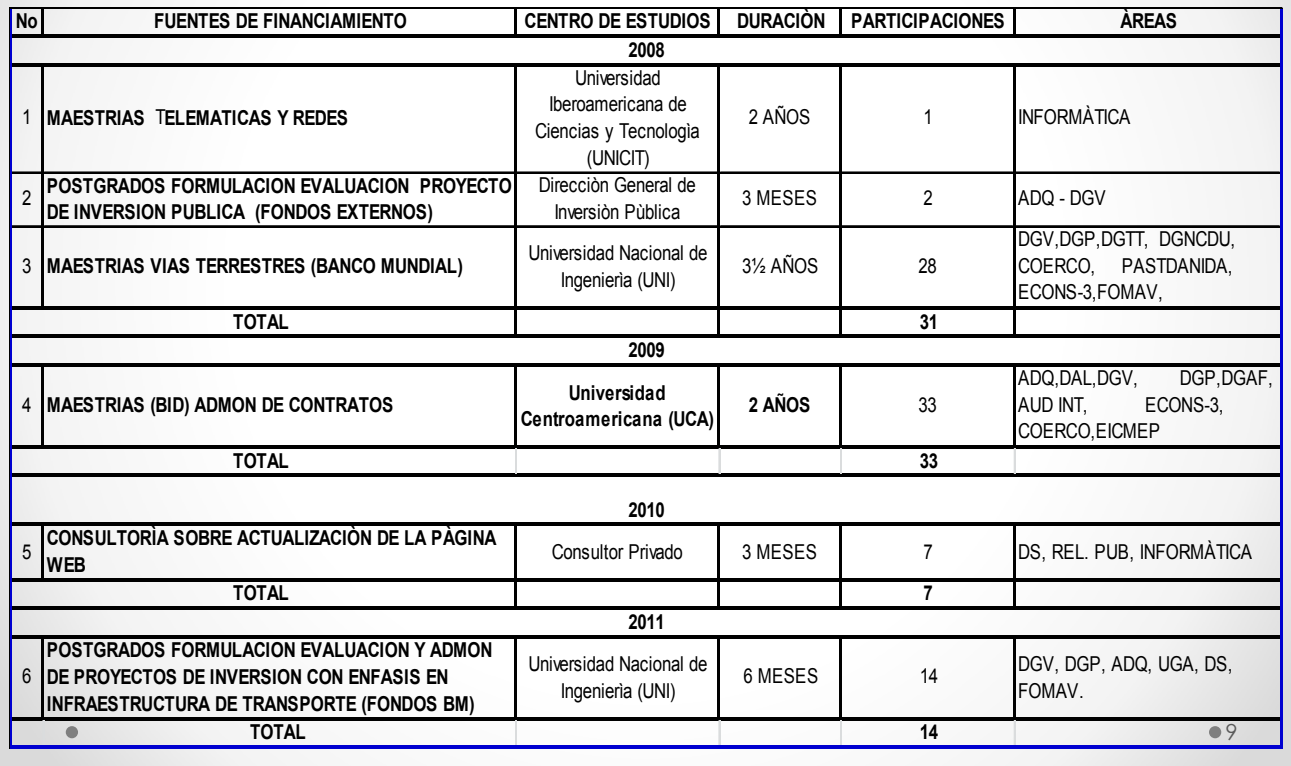

### **Introducción del Programa de Capacitación**

#### **Programa de Capacitaciones en el MTI** 2/2

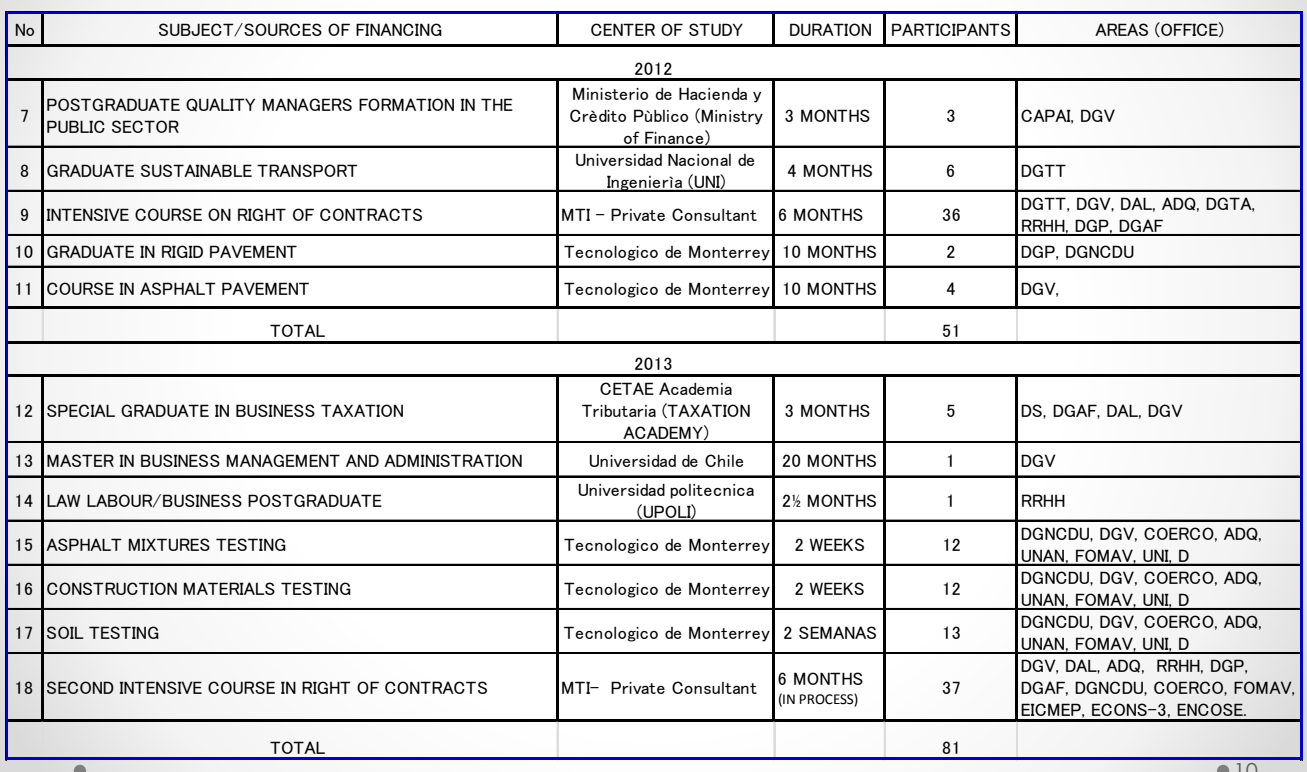

#### **Programa de Capacitaciones en el MTI** 2/2

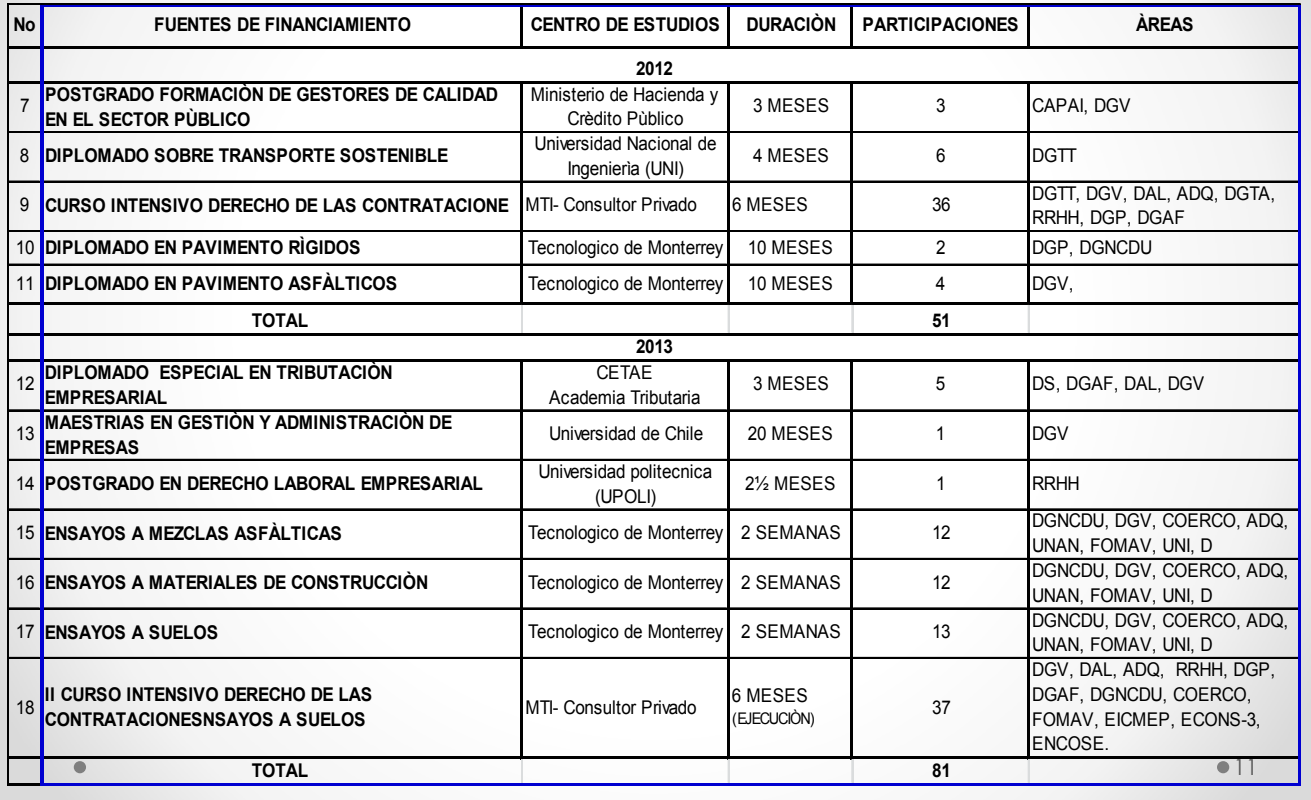

#### **Introducción del Programa de Capacitación**

**Elaborar un programa de capacitación**

**- Desarrollar cursos de capacitación para el mejoramiento de capacidades una vez se haya concebido la ejecución de cada curso.** 

**Método de mejoramiento de capacidades**

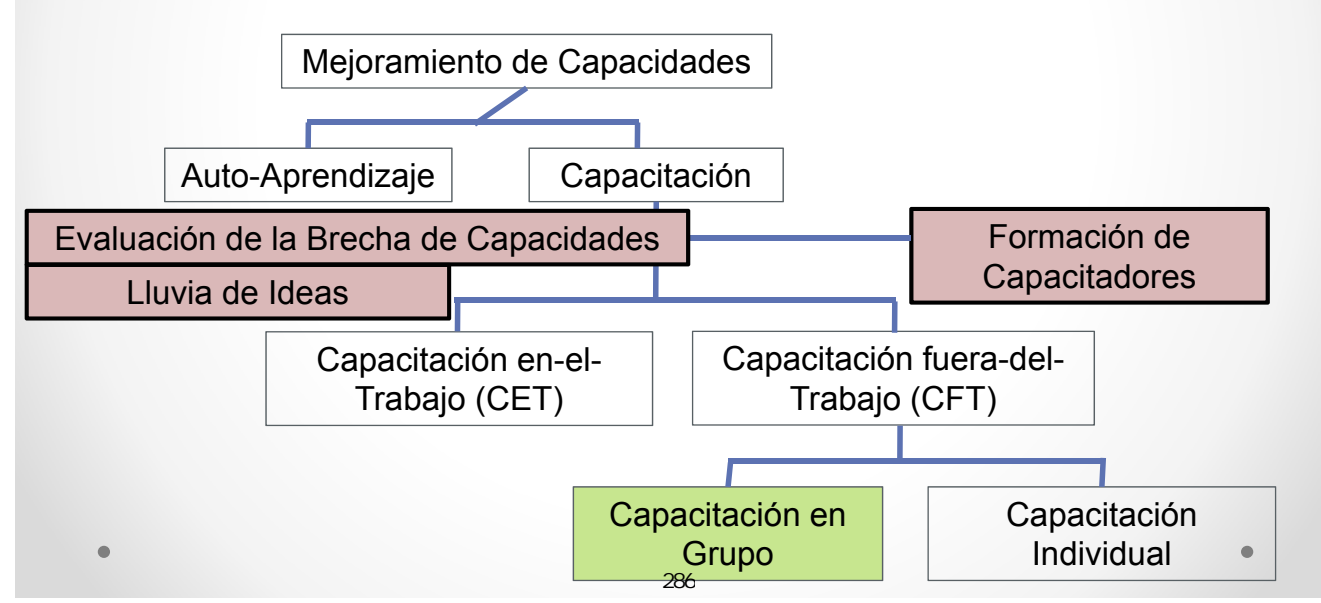

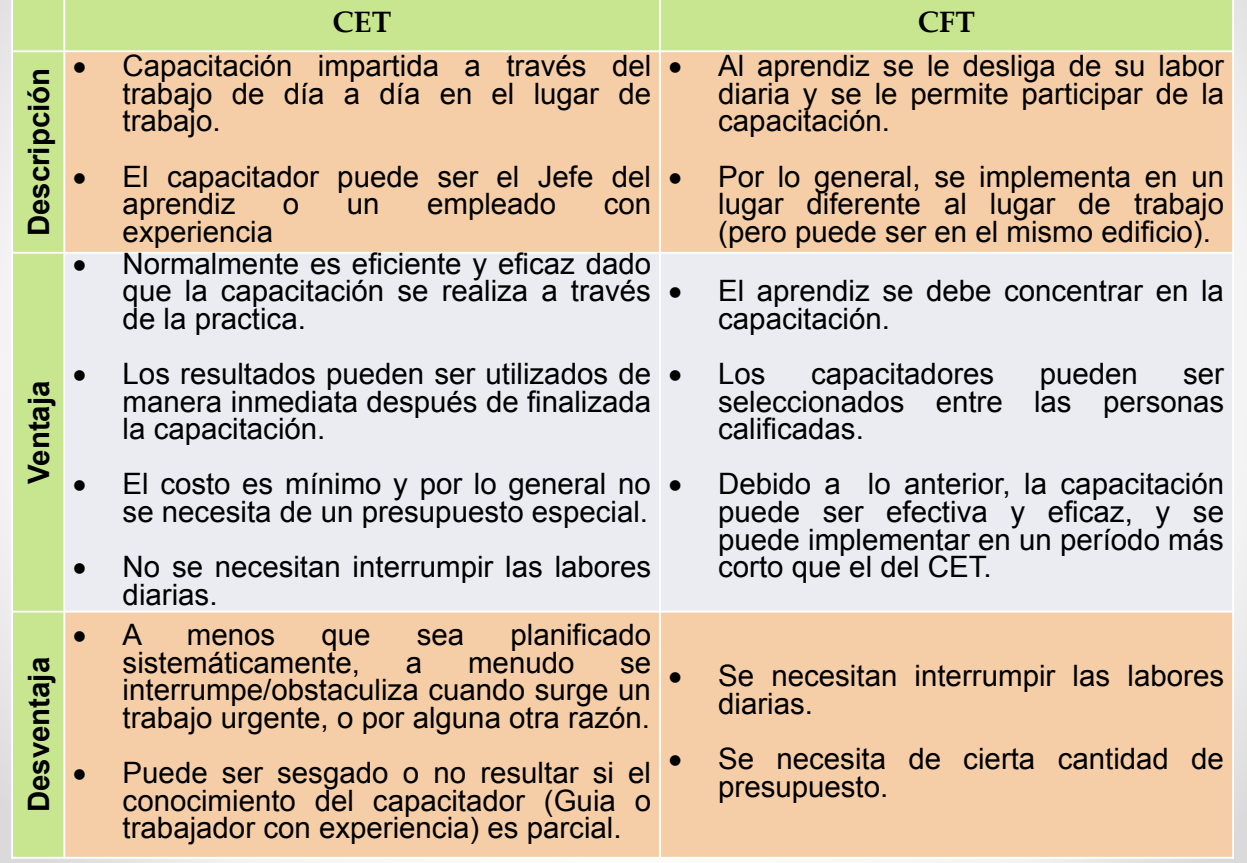

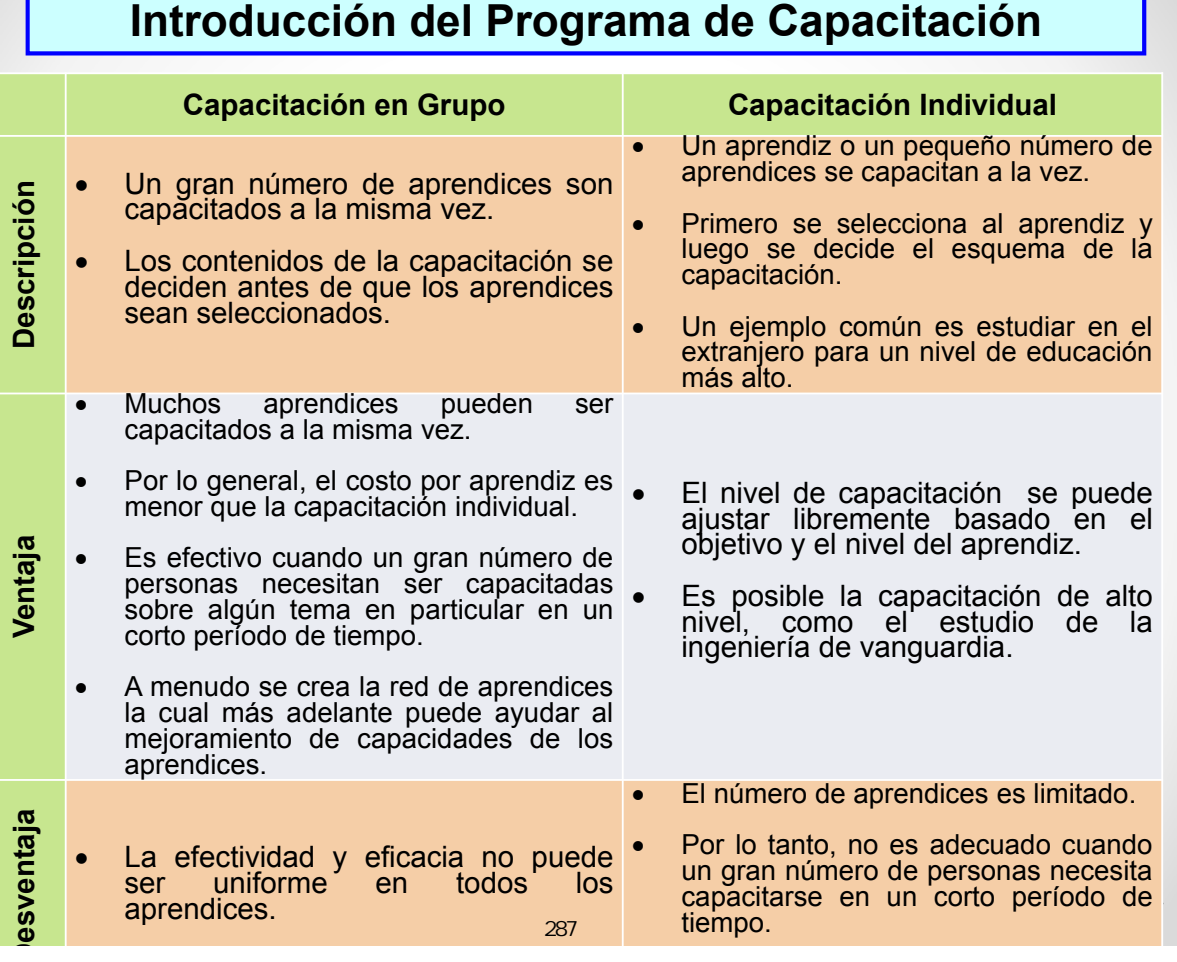

### $•15$ **Planificación del Programa de Capacitación del MTI** Evaluación de la Brecha de Capacidades *Objetivo* • Comprender las áreas de fortaleza y las áreas de debilidad • Determinar esquema de capacitaciones *Metodología* • **Cuestionario** a cada nivel del personal relacionado al trabajo • Codificación para el nivel de posición y **Análisis** de resultado 1/4

#### **Planificación del Programa de Capacitación del MTI**

Evaluación de las carencias en las Capacidades | 2/4

#### **[Cuestionario]**

Hay de 5 – 10 preguntas referentes a este campo (por ejemplo) que involucran el interés de la organización.

1)Plan de transporte/estrategia

- 2)Plan de desarrollo e implementación Vial/de Carga/Aéreo
- 3)Encuesta de tráfico y pronóstico
- 4)Evaluación de proyecto
- 5)Evaluación ambiental

El cuestionario requiere dos tipos de conocimiento;

- •El conocimiento que se necesita para llevar a cabo sus labores.
- •El conocimiento que él/ella ya posee.

**Planificación del Programa de Capacitación del MTI [Análisis]** [El nivel de conocimiento fue clasificado en 5 niveles] o *Nivel 1: No sé nada del tema; nunca he oído hablar de esta palabra.*  o *Nivel 2: Conozco el tema pero no sé que es; lo he escuchado pero nunca aprendí nada al respecto.*  o *Nivel 3: Sé lo que es, pero no puedo aplicarlo en mi trabajo actual.*  Evaluación de las carencias en las Capacidades | 3/4

- *Aprendí del tema en la escuela (universidad) o he asistido a seminarios/talleres pero no lo he aplicado y necesito alguna capacitación para aplicarlo en las labores diarias.*
- o *Nivel 4: He usado, consultado o mantenido el tema para realizar el trabajo en experiencia pasada.*
- o *Nivel 5: Puedo usar el conocimiento/habilidad en las labores diarias, perfectamente puedo enseñar a otro personal.*

**La diferencia entre los dos anteriores se considera ser la brecha de conocimiento para cada elemento.** 

 $•17$ 

### **Planificación del Programa de Capacitación del MTI**

#### **[Análisis]**

4/4

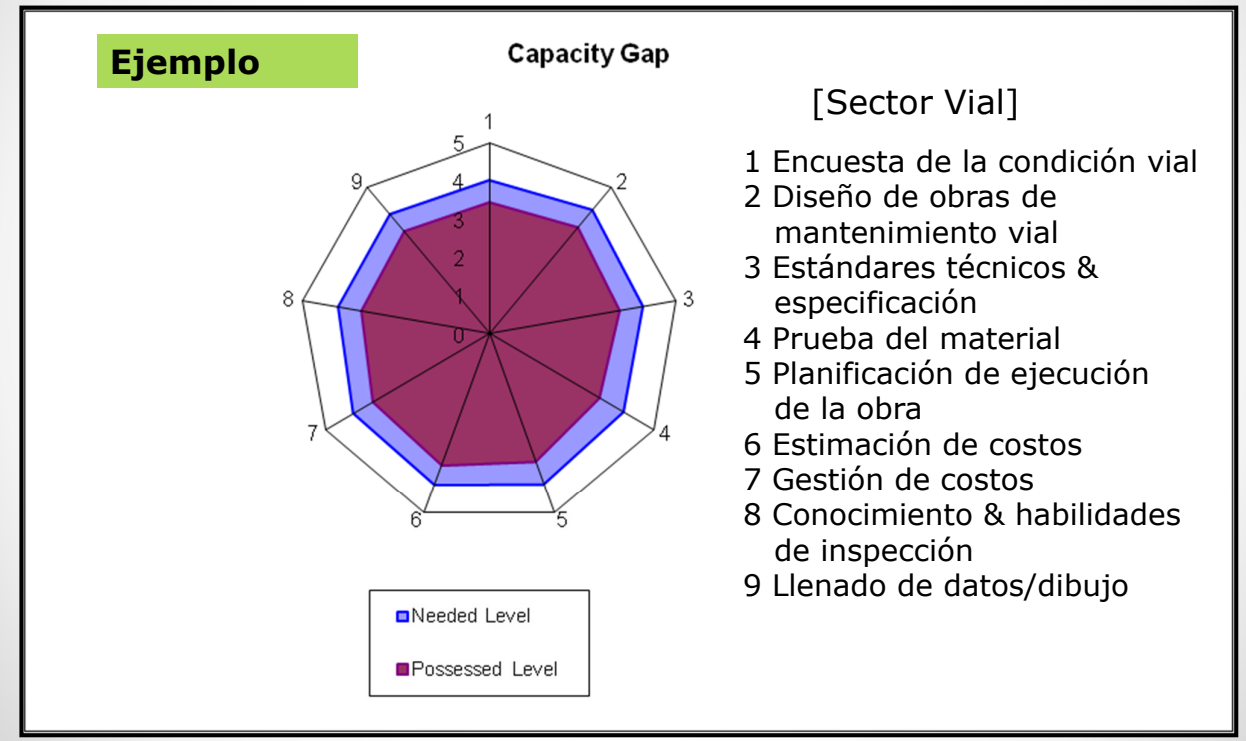

Nivel Objetivo

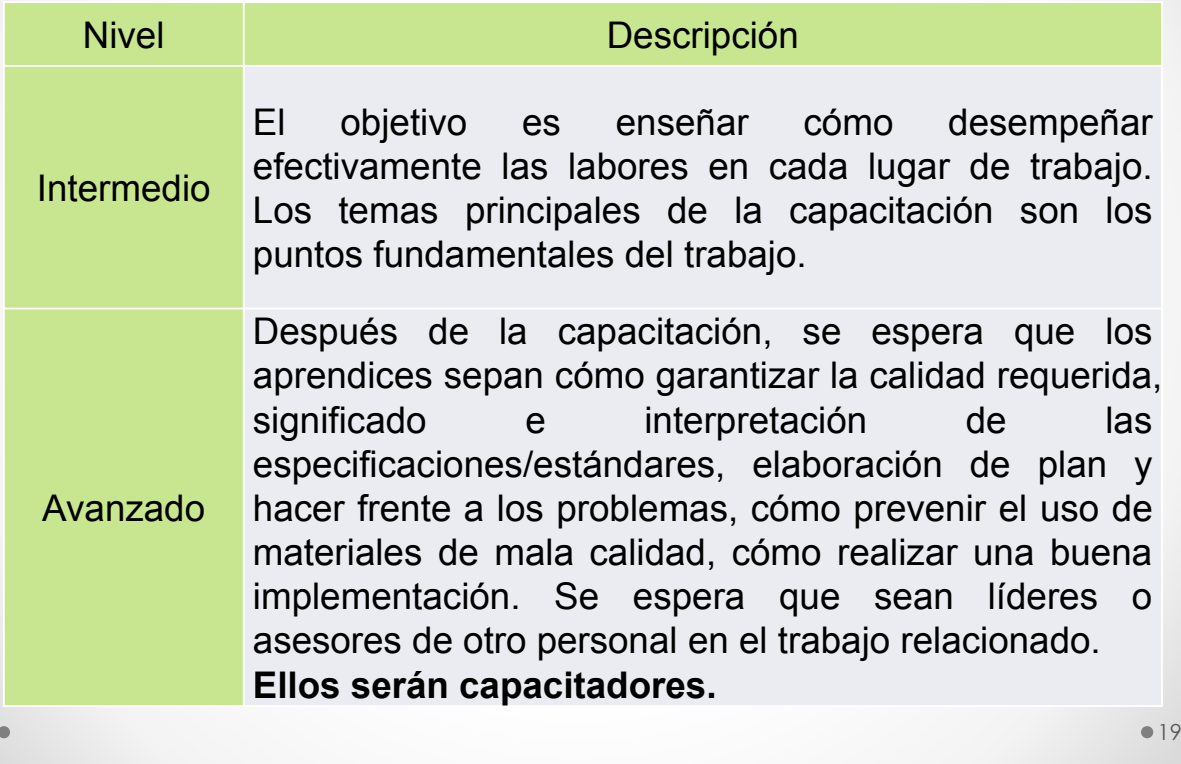

**Planificación del Programa de Capacitación del MTI**

**Título/Tema de la Capacitación** 

**¿Qué esperas hacer?** 

Material de Capacitación

- **Documentos Técnicos Existentes como el Manual/Instructivo de SIECA**
- **Programa de Capacitación del Banco Mundial desde el 2008**
- **Presentación de Talleres del Equipo de JICA**
- **Sistema de Gestión de Puentes en MTI**
- **HDM-4 y otro Software que se Pueda Usar**

#### **Planificación del Programa de Capacitación del MTI**

Manual de SIECA

- Manual de Gestión del Riesgo en Puentes
- Manual de Mantenimiento Vial "Enfoque a la Gestión de Riesgo y Seguridad Vial"
- Estándares de Diseño Geométrico de Carreteras
- Estándares para el Transporte Terrestre de Mercancías y Materiales Peligrosos
- Manual de Seguridad Vial
- Plan de Modernización del Sistema Institucional y Empresarial del Transporte Terrestre

 $|21$ 

#### **Planificación del Programa para su implementación**

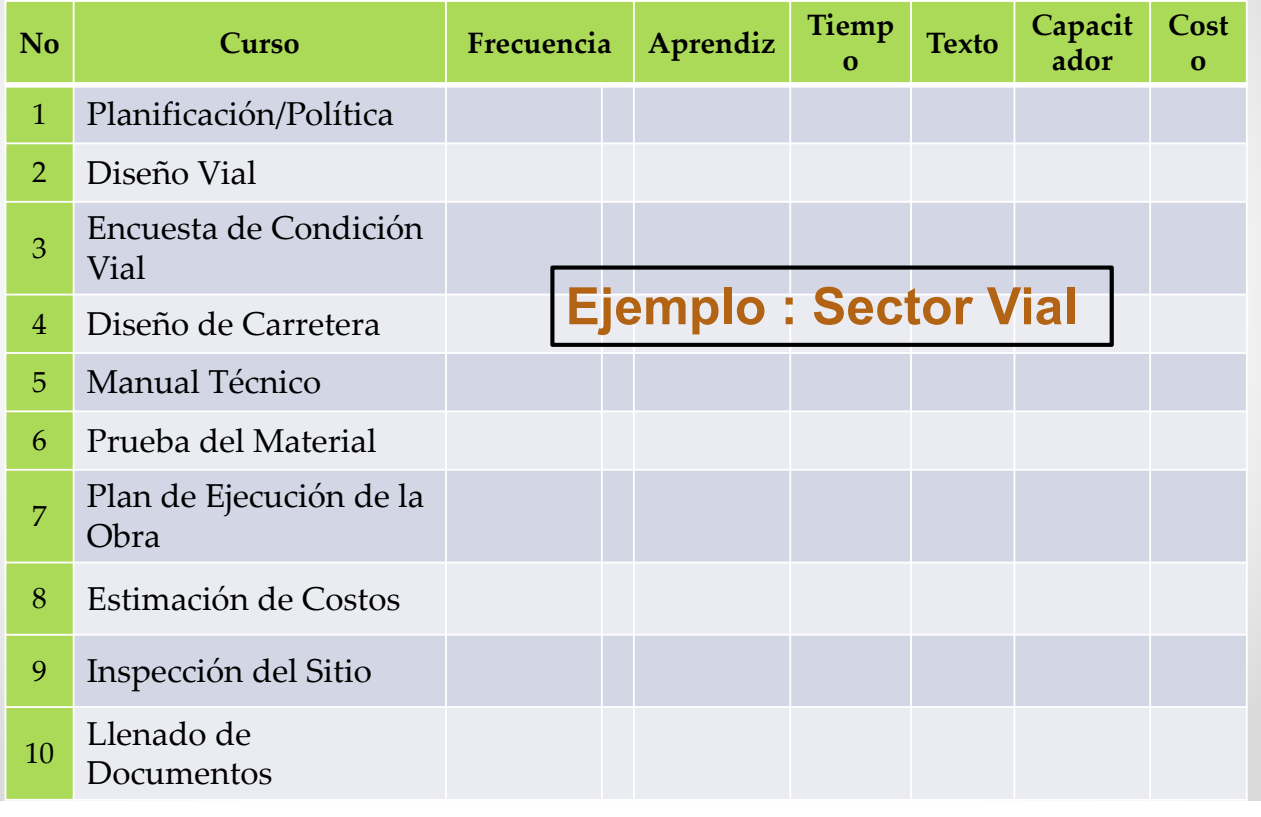

### **Planificación del Programa de Capacitación del MTI**

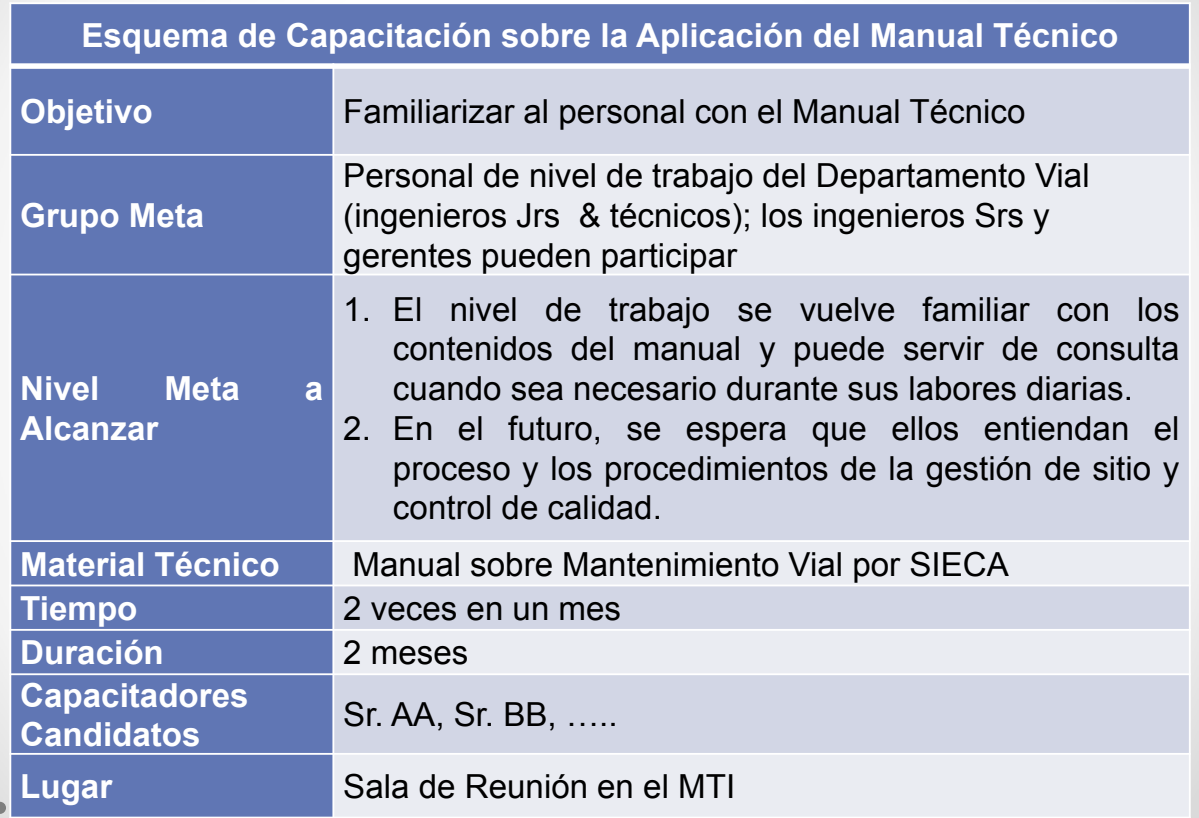

### **¿Quién es el Capacitador?**

#### **Requisitos de un Capacitador del MTI**

•Motivación por enseñar al personal

•Comunicación con cada uno (Transversal)

•Accesible en el caso de tener preguntas tiempo después

#### **Capacitación de Capacitadores (CDC)**

El proceso de Formación de Capacitadores (CDC) es dar a los nuevos capacitadores el conocimiento, habilidades y experiencia práctica para proveer con capacitación y asistencia técnica al personal de sitio del MTI

 $•25$ 

#### **Planificación del Programa de Capacitación del MTI**

#### **Calificación del Capacitador**

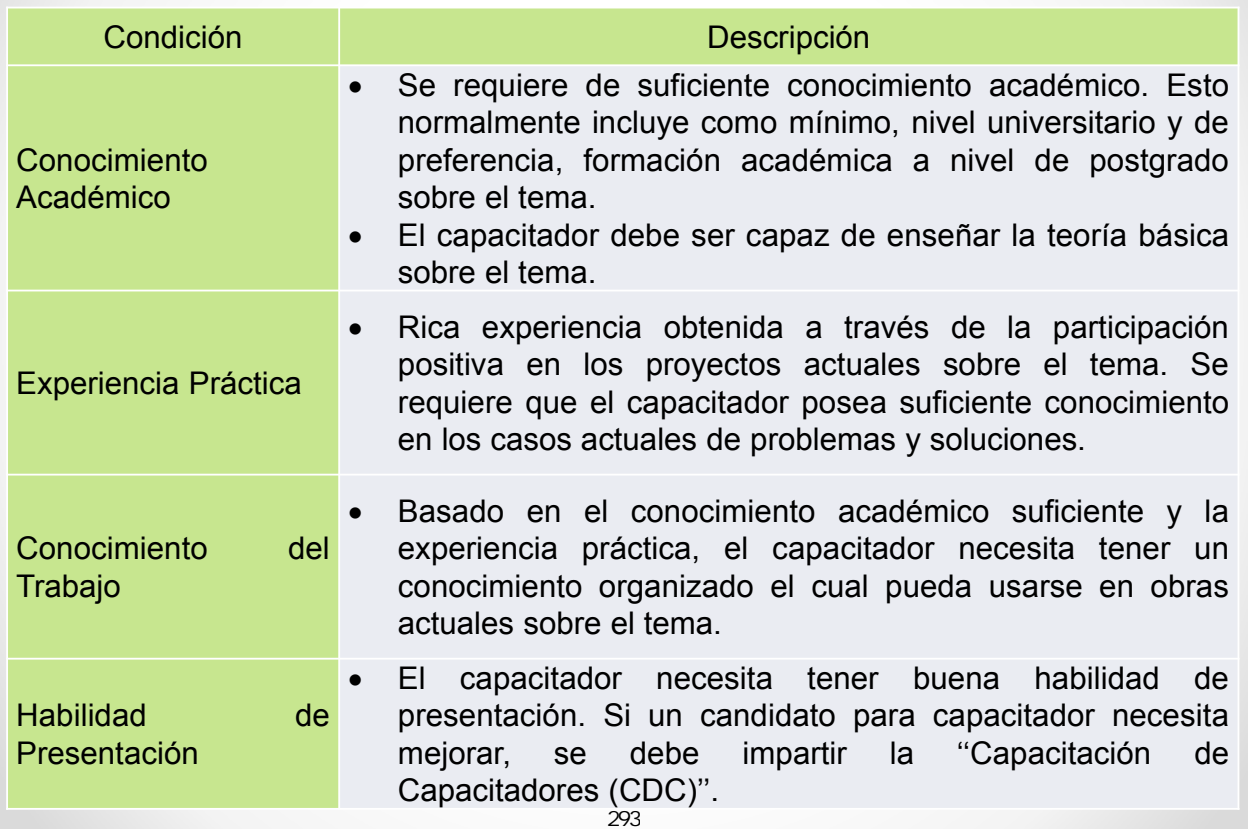

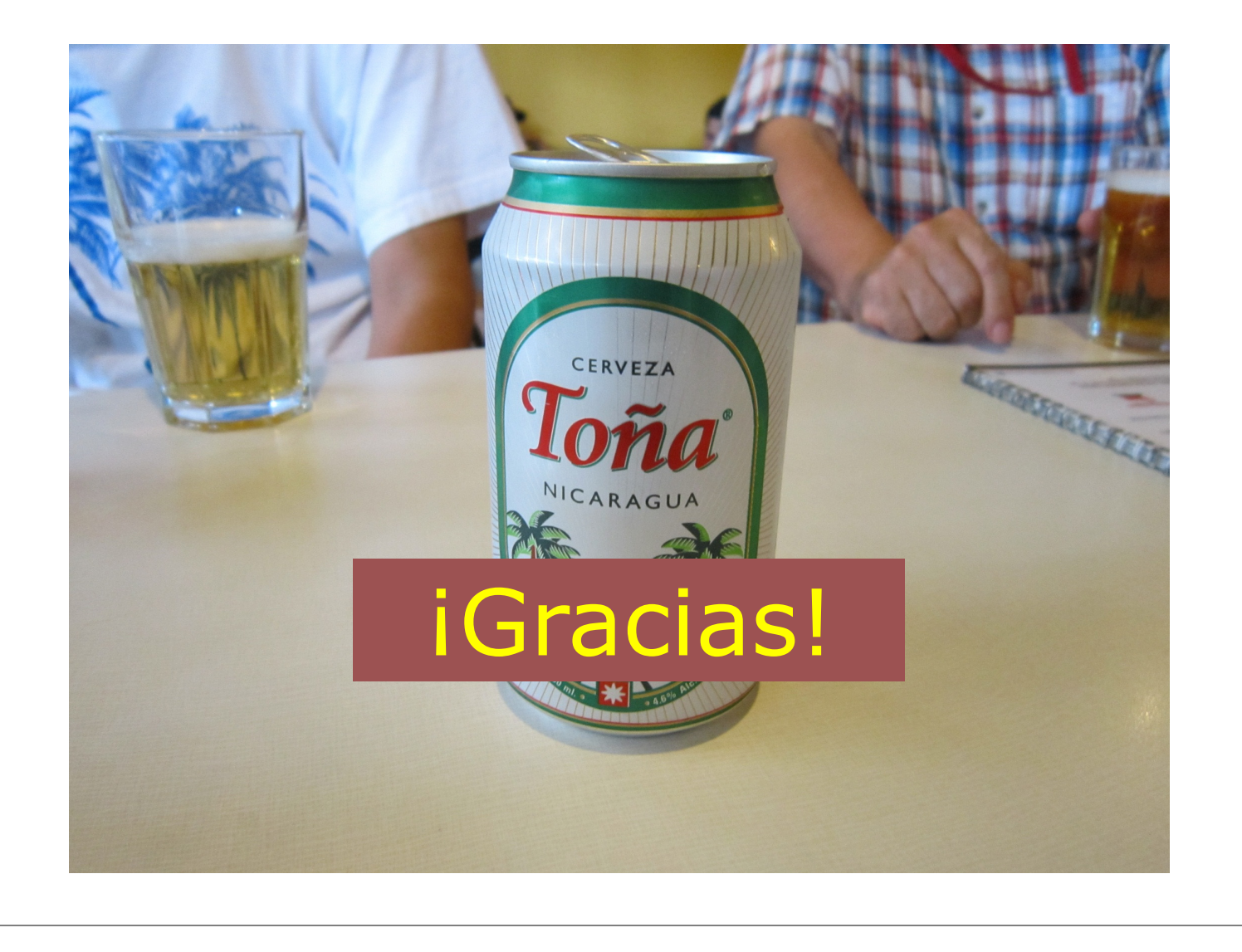

# ANÁLISIS DE DATOS DE OD

**S DE DATOS Y PROYECCIÓN DE** ANDA DE TRÁFICO HIROSHI KANEKO FECHA: 23 DE NOVIEMBRE 2013

### CONTENIDO

- **1. Qué son Datos OD**
- **2. Propósito del Análisis de Datos de OD**
- **3. Contenido de la Encuesta en Carretera (RSI en inglés) EC**
- **4. Revisión del Resultado de la EC**
- **5. Técnica de resumen de Tabla de OD**
- **6. EC en Área Pequeña**

# QUE SON DATOS O.D

**OD significa Origen y Destino, los datos OD presentan el número de usuarios de cada combinación de Origen y Destino.**

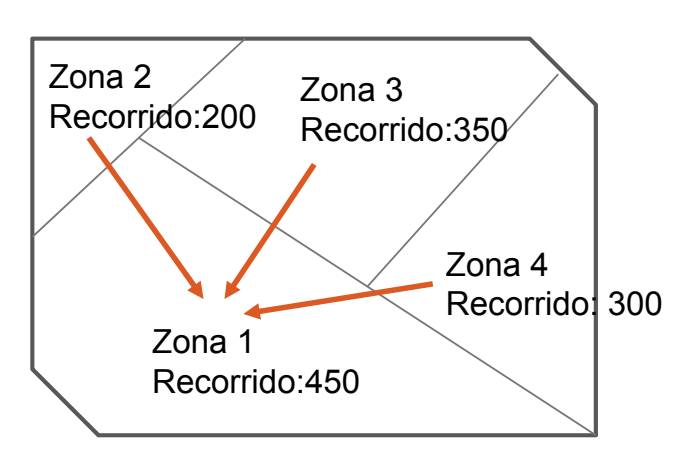

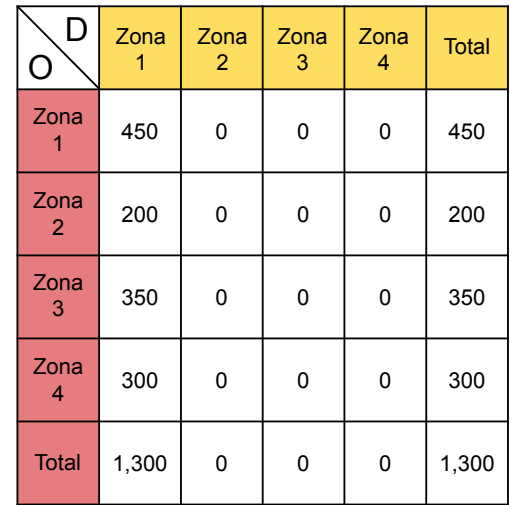

# PROPÓSITO DEL ANÁLISIS DE DATOS OD

**1. Aprender cómo resumir el resultado de la encuesta OD.** 

**2. Elaborar tabla OD.**

**3. Calcular fácilmente, cuando el MTI realice una EC**

**4. Conjugar los datos calculados para los datos estadísticos del MTI.**

### CONTENIDO DE LA EC

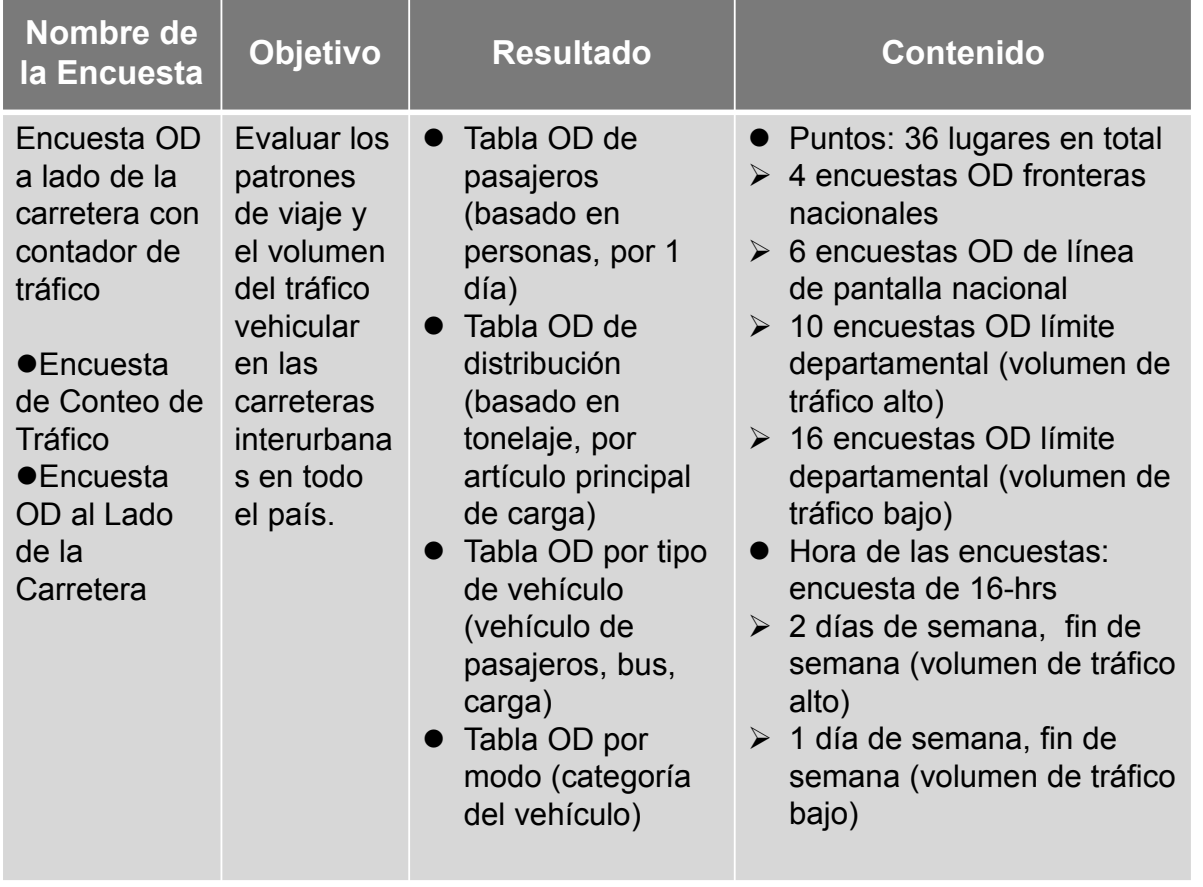

### REVISIÓN PARA EL RESULTADO DE LA EC

**El calculador debe revisar los datos del resultado de la encuesta el cual fue resumido en la hoja de EC .**

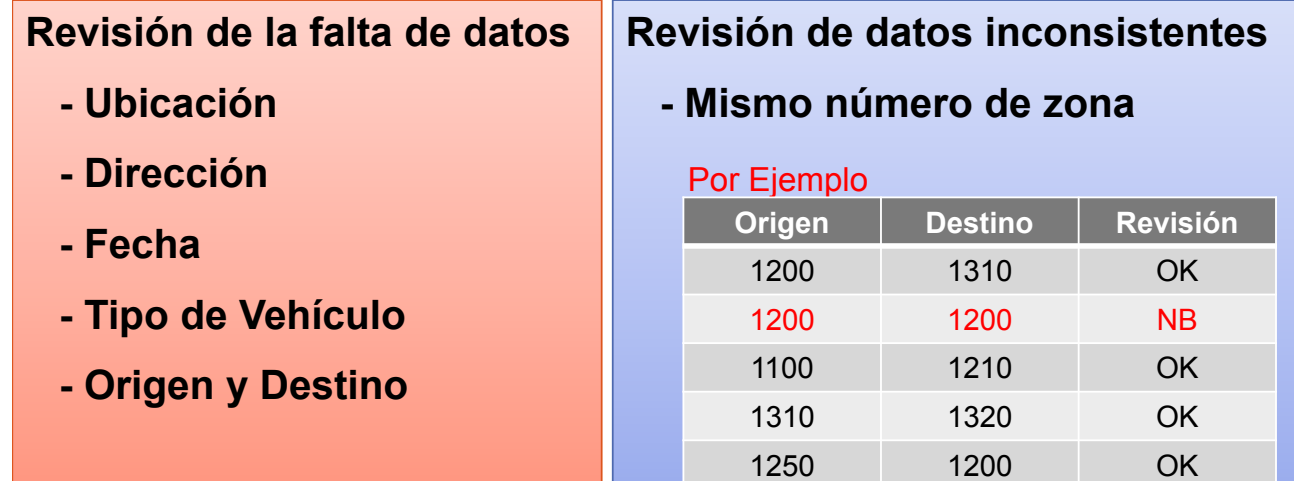

**Esta ves, vamos a usar el Resultado de la Encuesta OD (Lugar 1 al 7), dado que estos son muchos datos e información.** 

**1.Abrir archivo "OD Data".**

**2.Revisión de "Falta de datos y datos inconsistentes".**

- **Ajuste "Corregir código de datos: 1".**
- **Ajuste "Código de Lugar y Código de Fecha"**

**Lugar1: 1 Lugar7: 7, 07/07/2013: 1, 08/07/2013: 2 ….** 

- **Ajuste "Código de día de semana y fin de semana: 1 y 2"**
- **3. Extraer "Datos de día de semana" y "Corregir datos".**

### TÉCNICA DE RESUMEN TABLA OD

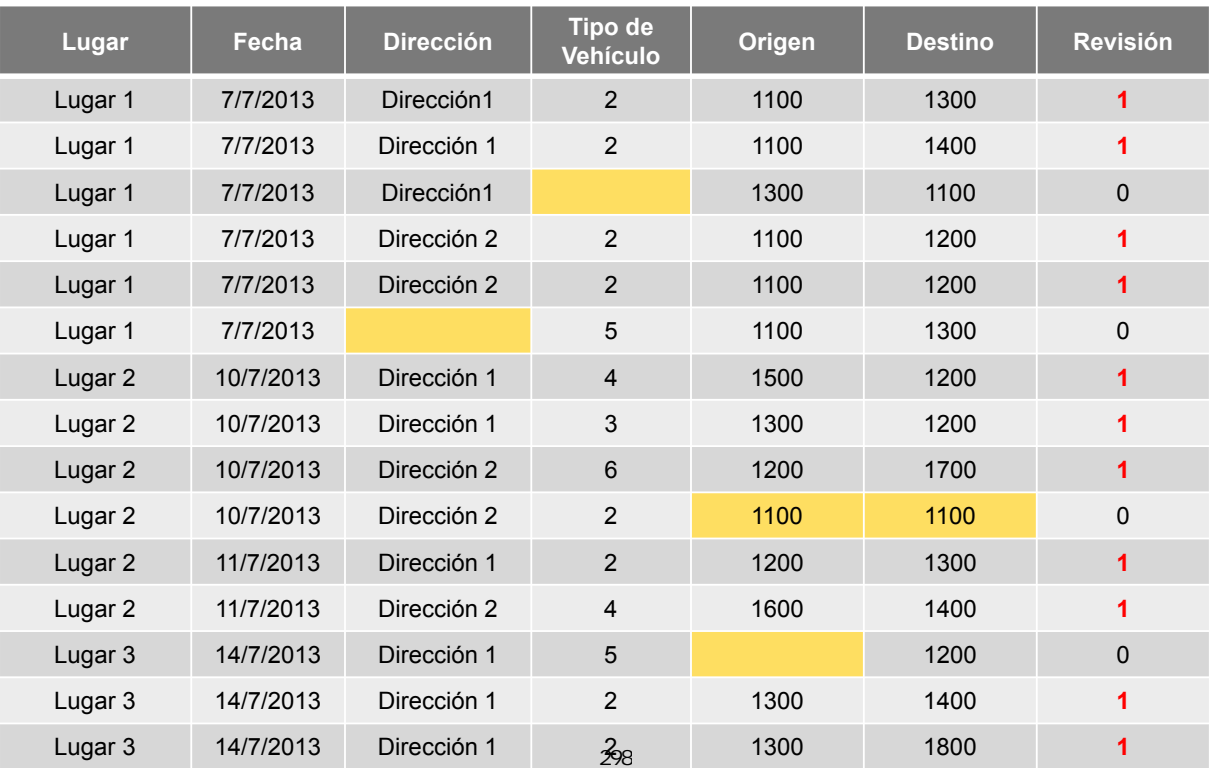

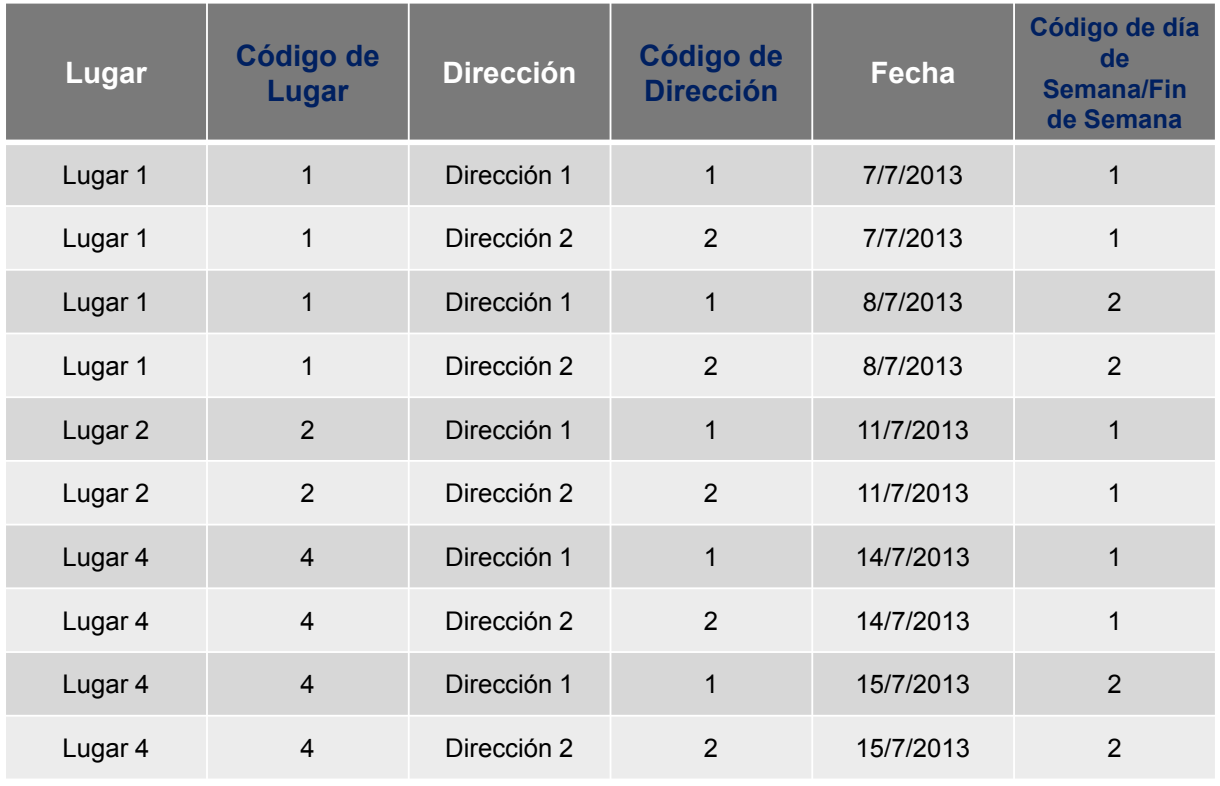

### TÉCNICA DE RESUMEN TABLA OD

- **4. Ajuste Nuevo Código de Zona**
- **5. Ajuste Código del Vehículo**
- **6. Cálculo para el Volumen de Tráfico por Dirección**
- **7. Volumen muestra e Índice muestra**
- **8. Ajuste de Doble Conteo de Datos**

#### **4. Ajuste Nuevo Código de Zona**

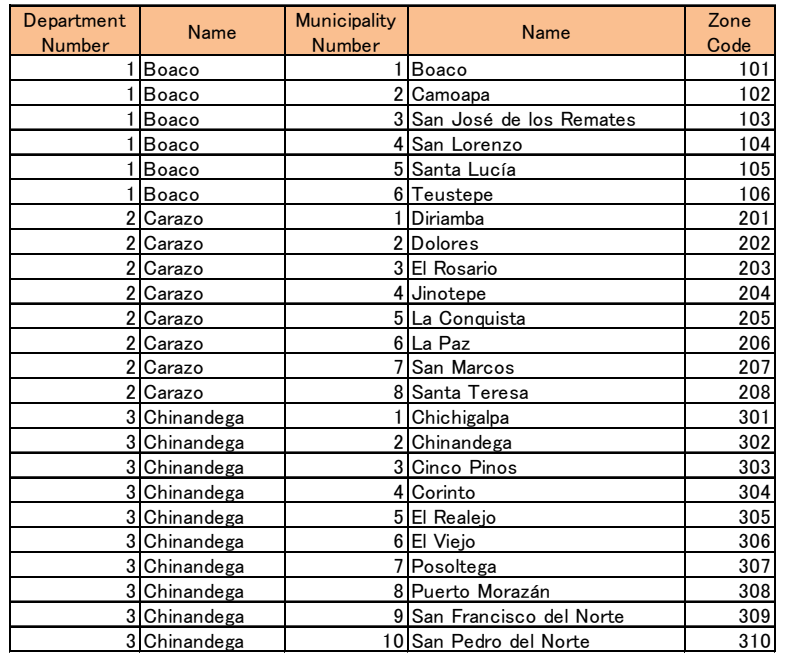

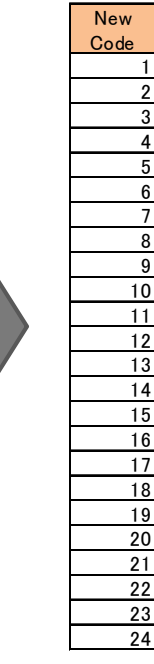

### TÉCNICA DE RESUMEN TABLA OD

#### **5. Ajuste Código del Vehículo**

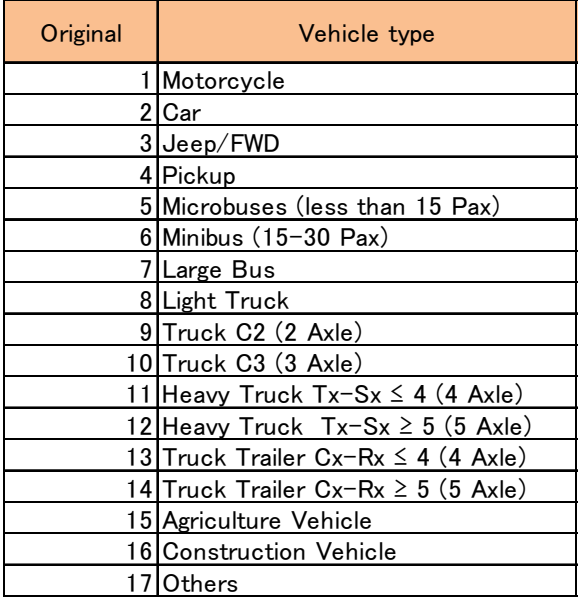

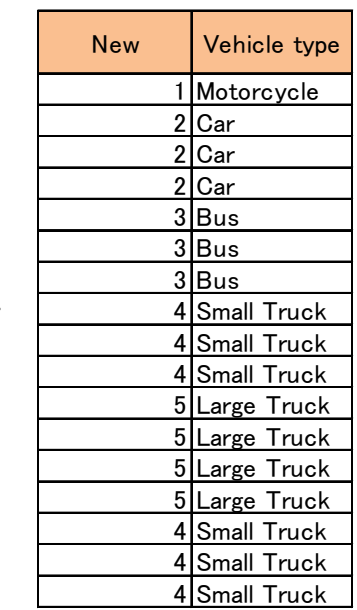

- **6. Cálculo para el Volumen de Tráfico por dirección**
- **De 17 clasificaciones a 5 clasificaciones**
- **Cálculo por 1 día de volumen de tráfico por Dirección**

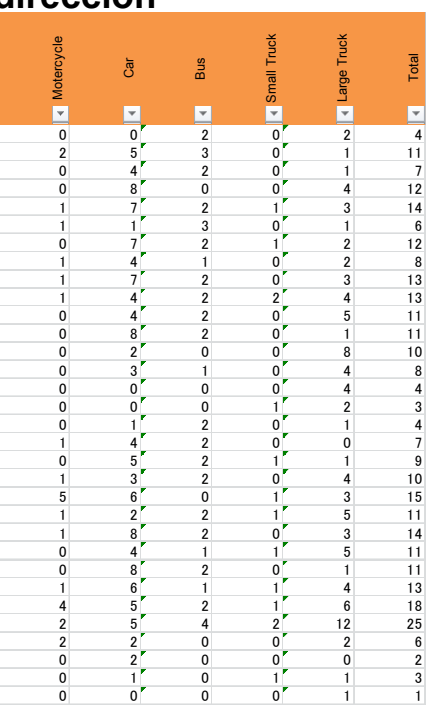

Rate

1 2 4 6 8 1.3 1 2 5 64 76 1.2

### TÉCNICA DE RESUMEN TABLA OD

**7. Volumen muestra e Índice muestra**

**Volumen Muestra: Datos ELC volumen muestra por estación por dirección por tipo de vehículo.**

**Volumen de Tráfico: Datos de la encuesta de tráfico por estación por dirección por tipo de vehículo.**

**Índice Muestra:** Sample Volume **Traffic** Volume Sample 1 1 1 2 7 3.5 1 1 2 46 64 1.4 1 1 3 21 24 1.0 1 1 4 4 5 1.3 1 1 5 40 47 1.2 1 2 1 13 18 1.4 1 2 2 40 62 1.6 1 2 3 23 22 1.0 1 2 4 9 9 1.0 1 2 5 42 49 1.2 1 1 1 7 9 1.3 1 1 2 50 56 1.1 1 3 22 23 1.0 1 1 4 8 9 1.1 1 1 5 51 60 1.2 1 2 1 3 6 2.0 1 2 2 36 45 1.3 1 2 3 20 23 1.2 Volumen Muestra Volumen de Tráfico Índice Muestra =

301

# MUCHAS GRACIAS

#### Análisis de Datos OD

#### Guía

#### Ajuste de Datos

- 1. Datos OD Entrevista al Lado de la Carretera (ELC): (ELC Día de semana (para Taller) \_Datos Principales)
- 2. Datos de Encuesta de Conteo de Tráfico: (ELC Día de semana (para taller)\_Volumen de Tráfico)
- 3. **Factor Diario y Factor TPDA** : (ELC Día de semana (para taller)\_Factor 16 y 24)
- 4. **Datos de Código de Zona** : (ELC Día de semana (para taller) lista de códigos)

#### Revisión de Datos de ELC

El cálculo debe comprobar los datos del resultado de la encuesta los cuales se resumen en la hoja de ELC. El método de cálculo se muestra a continuación.

#### Paso 1

1. Abrir datos "ELC Día de Semana (Para Taller)".

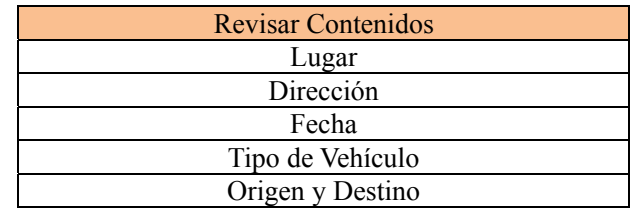

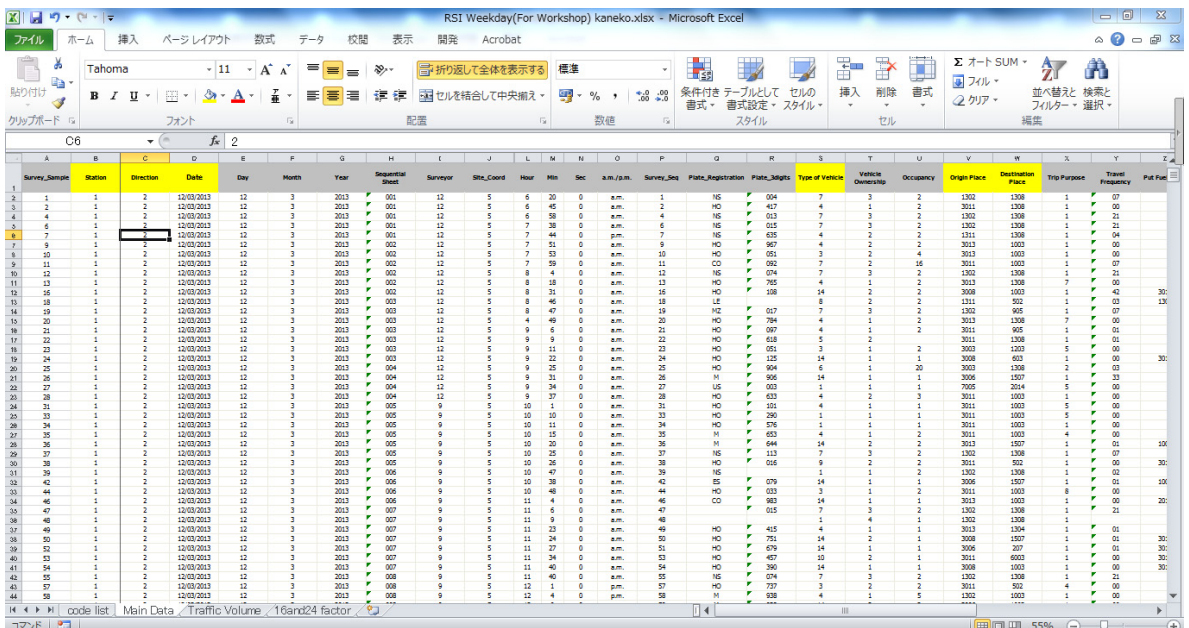

#### 2. Insertar Casilla de Código

Los datos se coleccionan enumerando "1", Los datos carecen de numeración "0". Fórmula: =SI (B2="",SI (C2="",SI (D2="",SI (S2="",SI (V2="",SI (W2="",0,1),1),1),1),1),1),1)

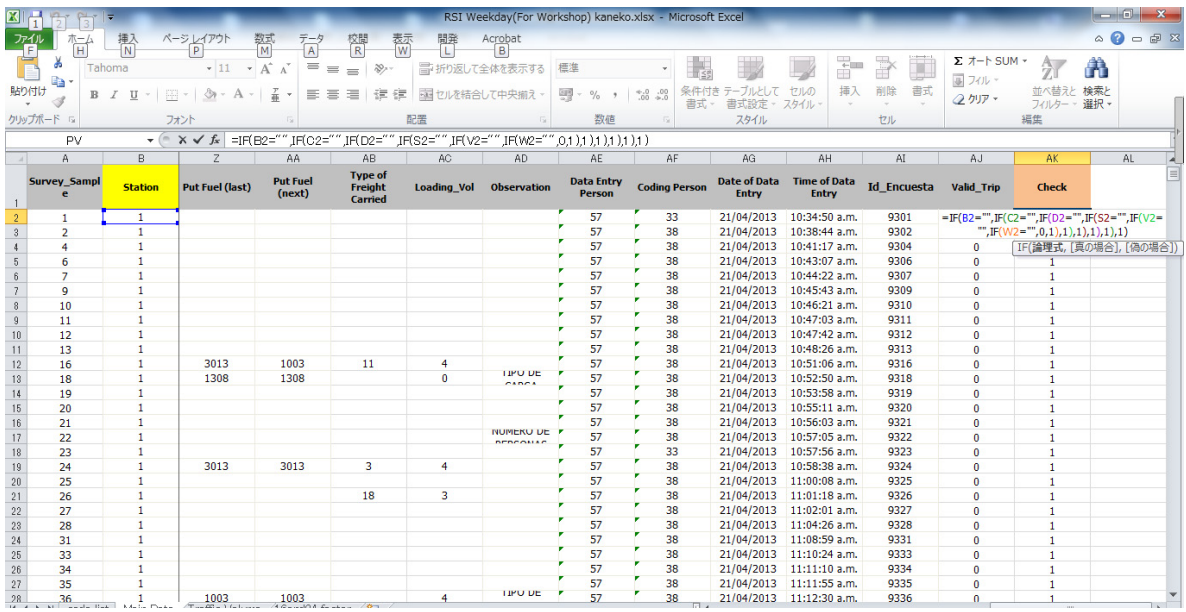

#### 3. Eliminar Datos

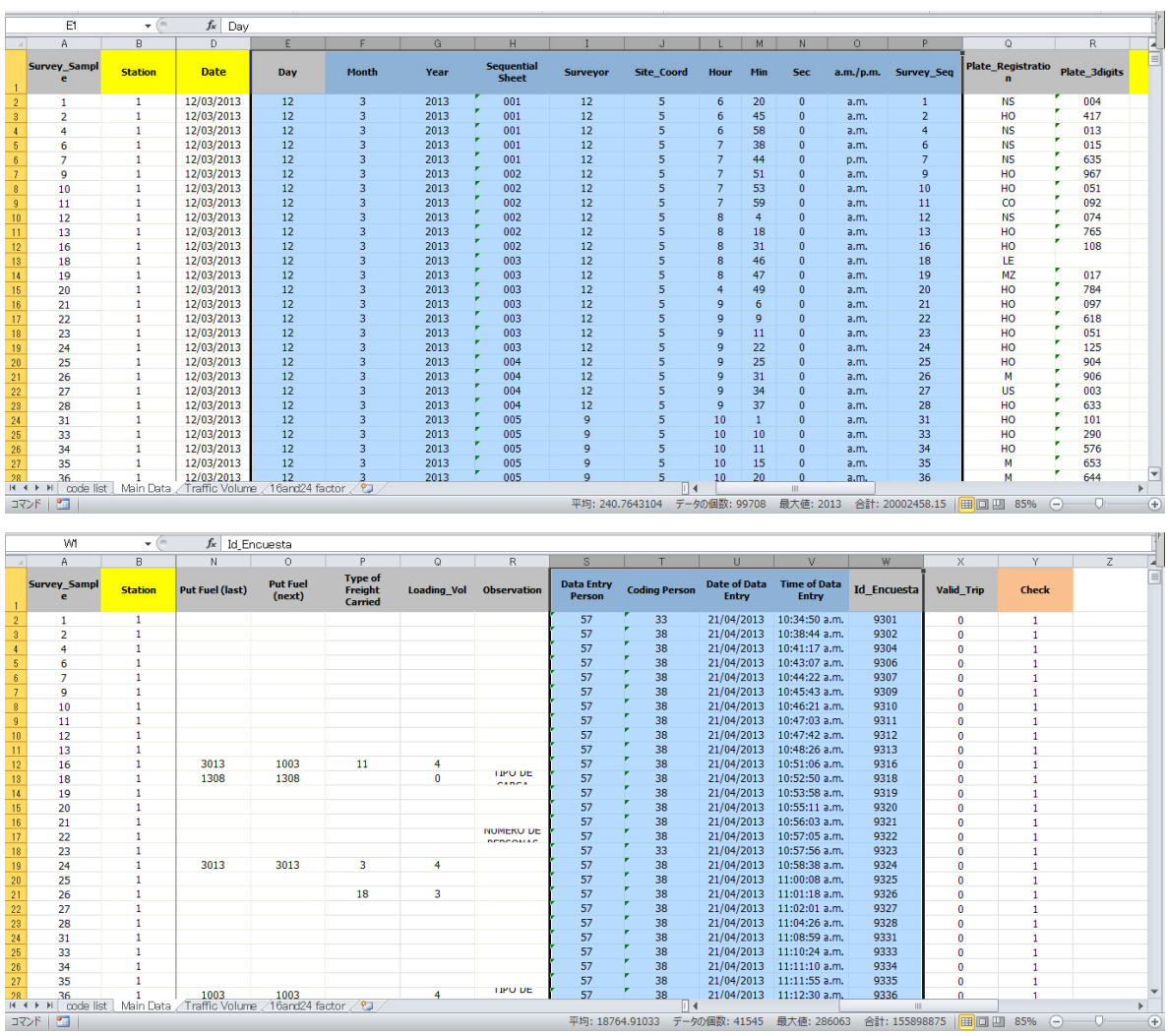

#### DATOS RESUMIDOS

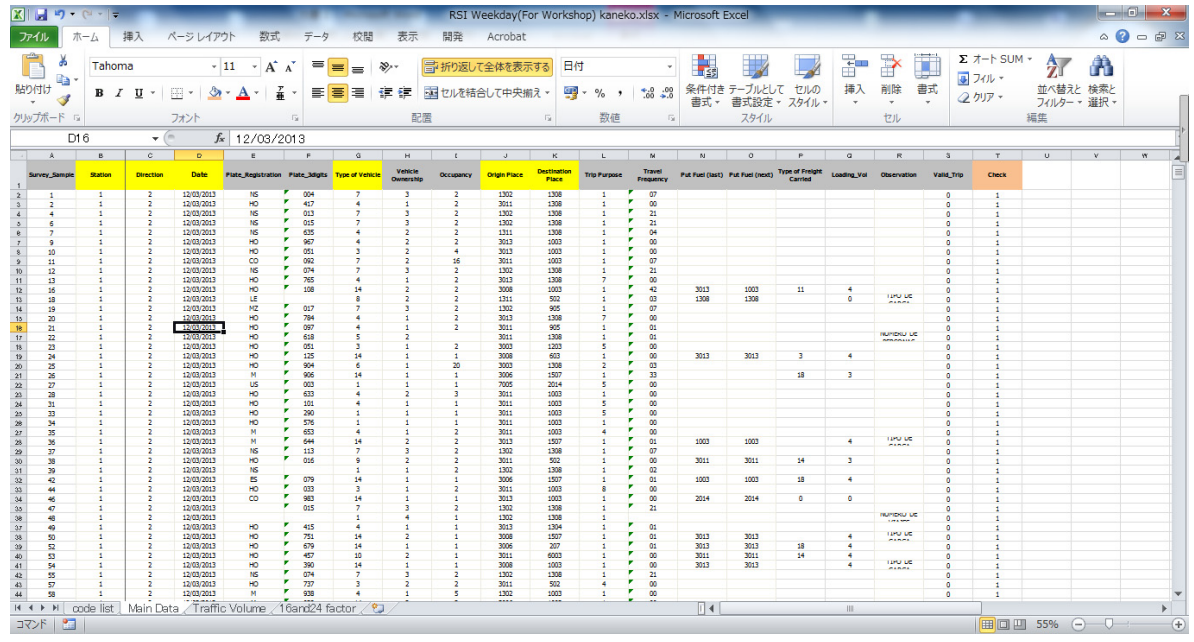

#### Técnica de Sumatoria de Datos OD

#### 1. Revisión de las Clasificaciones

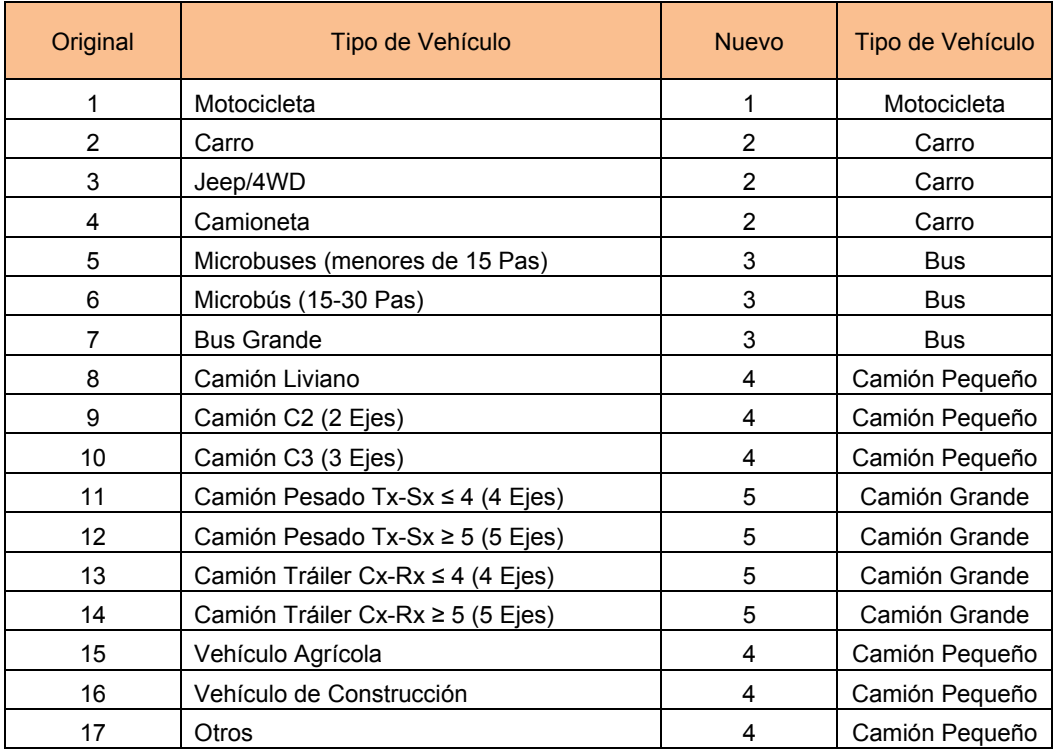

#### 2. Revisar Código de Zona

El Equipo de Estudio JICA estableció el Código de Zona del 1 al 161 como se muestra a continuación.

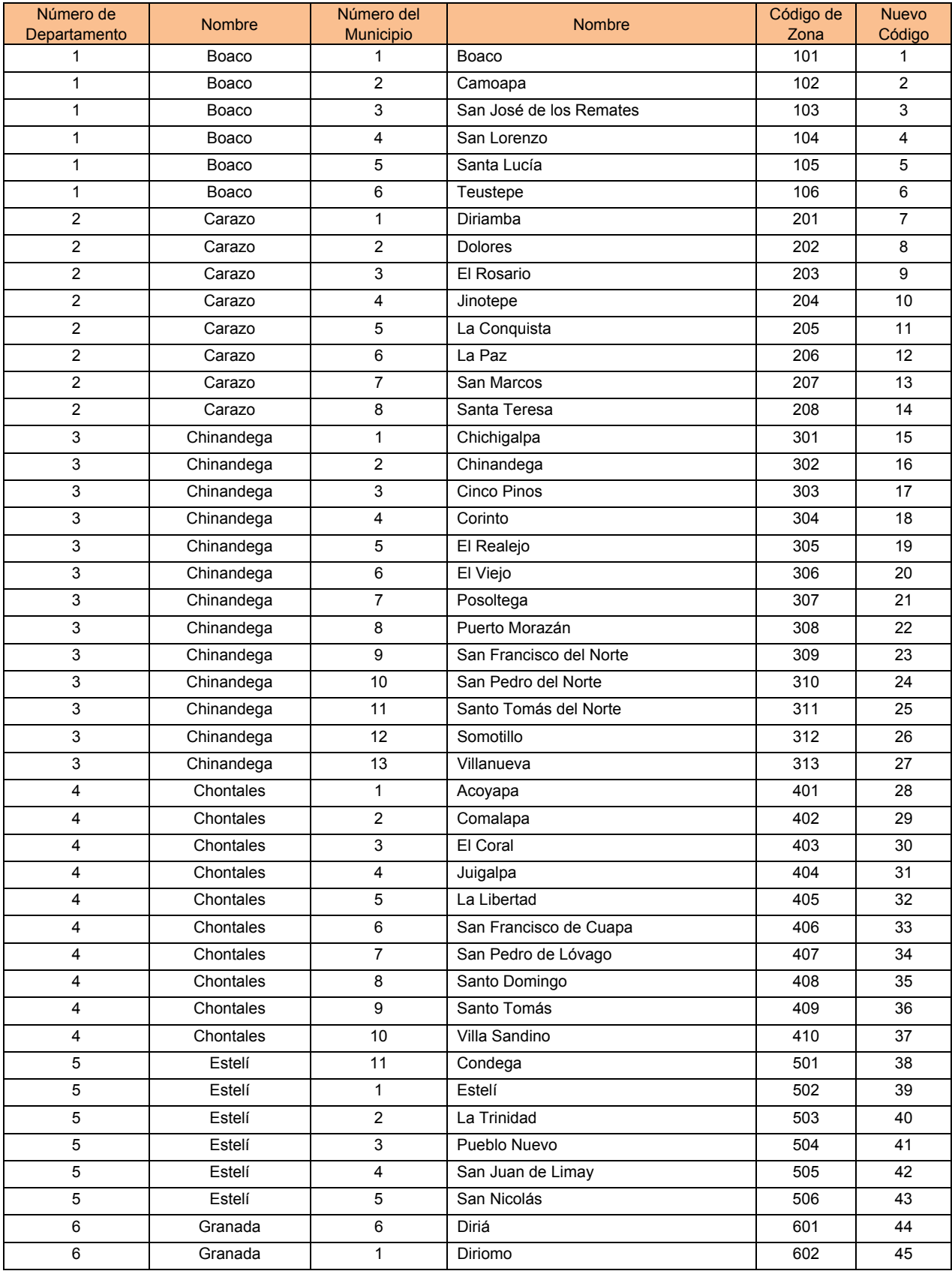

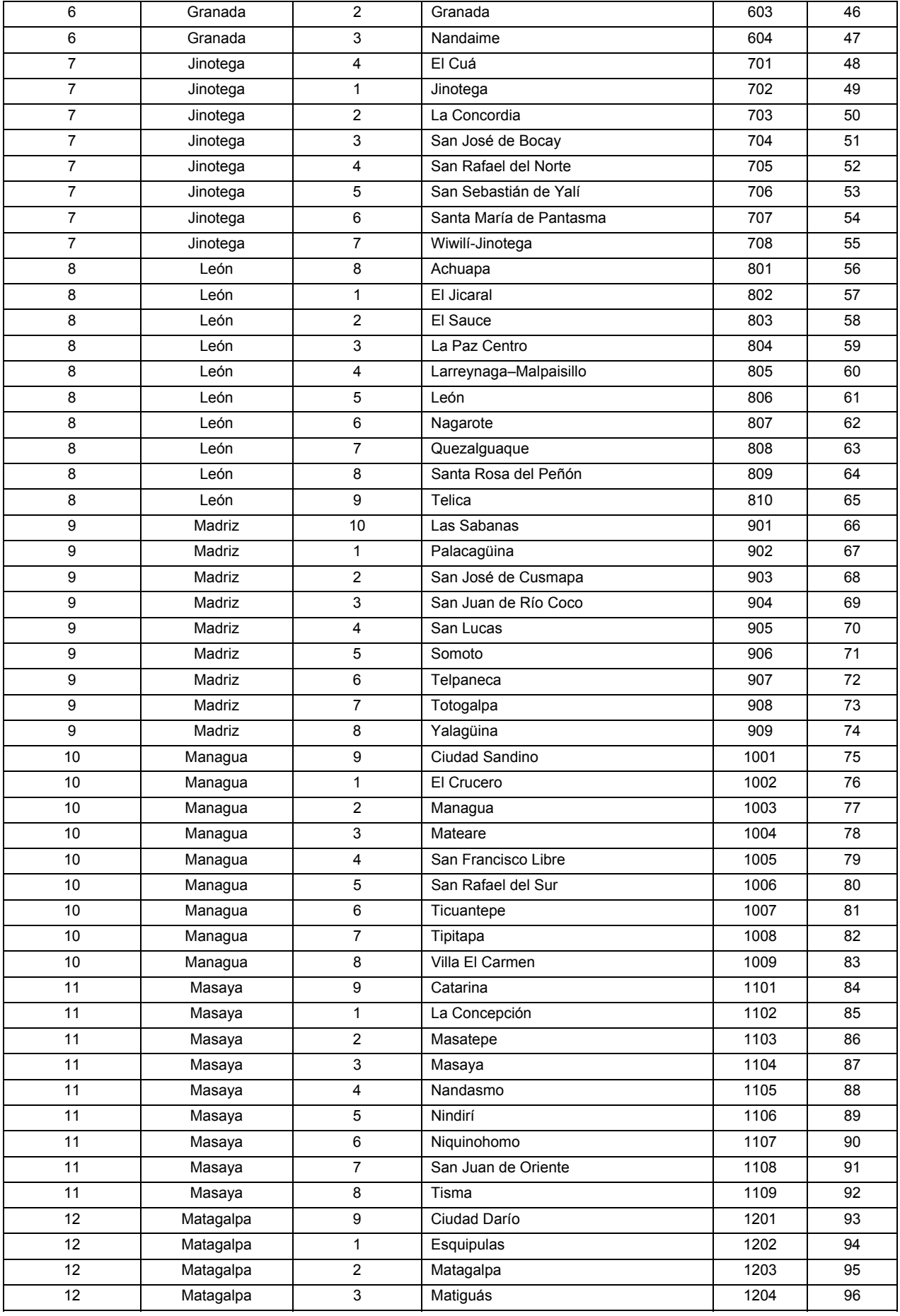

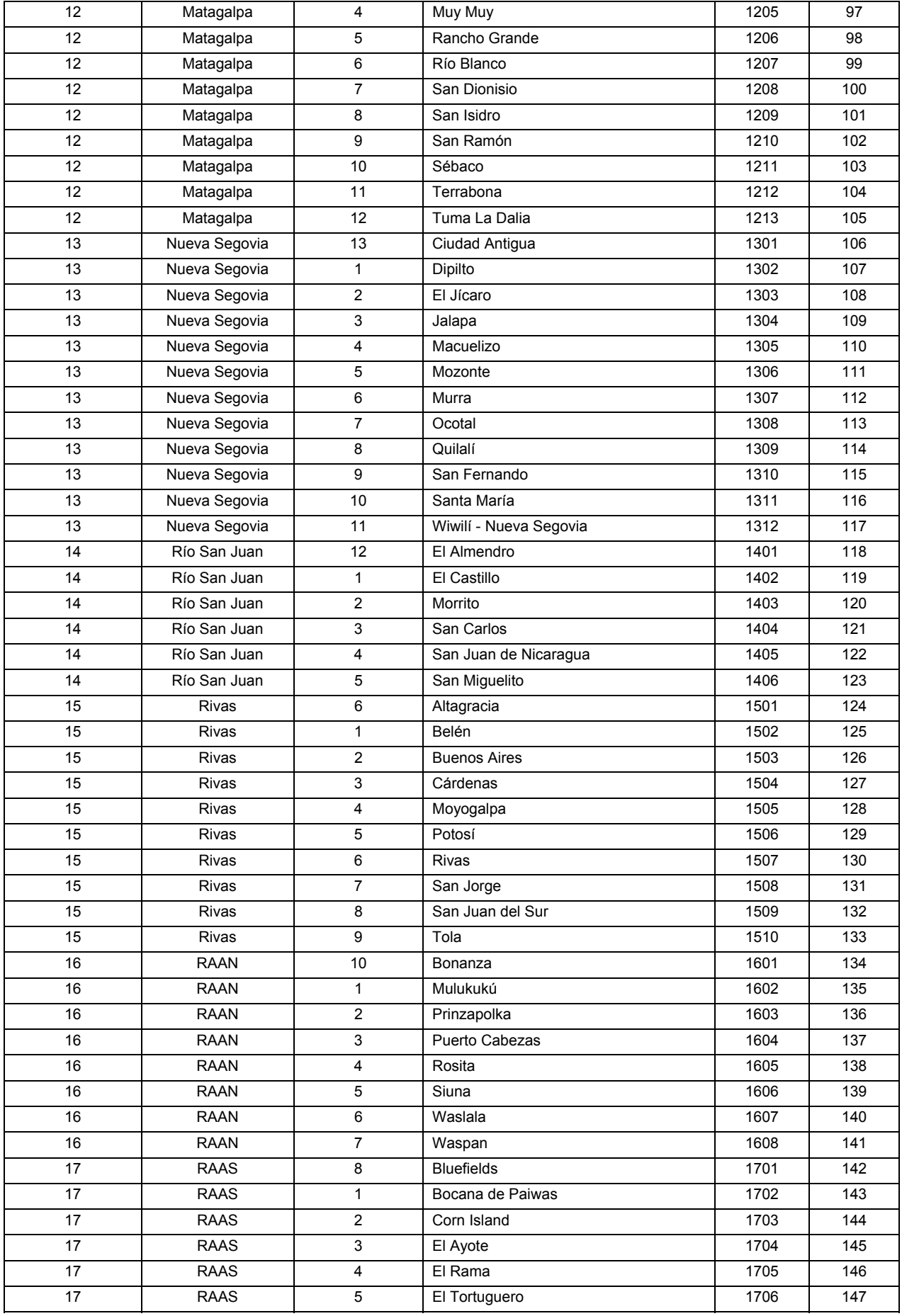

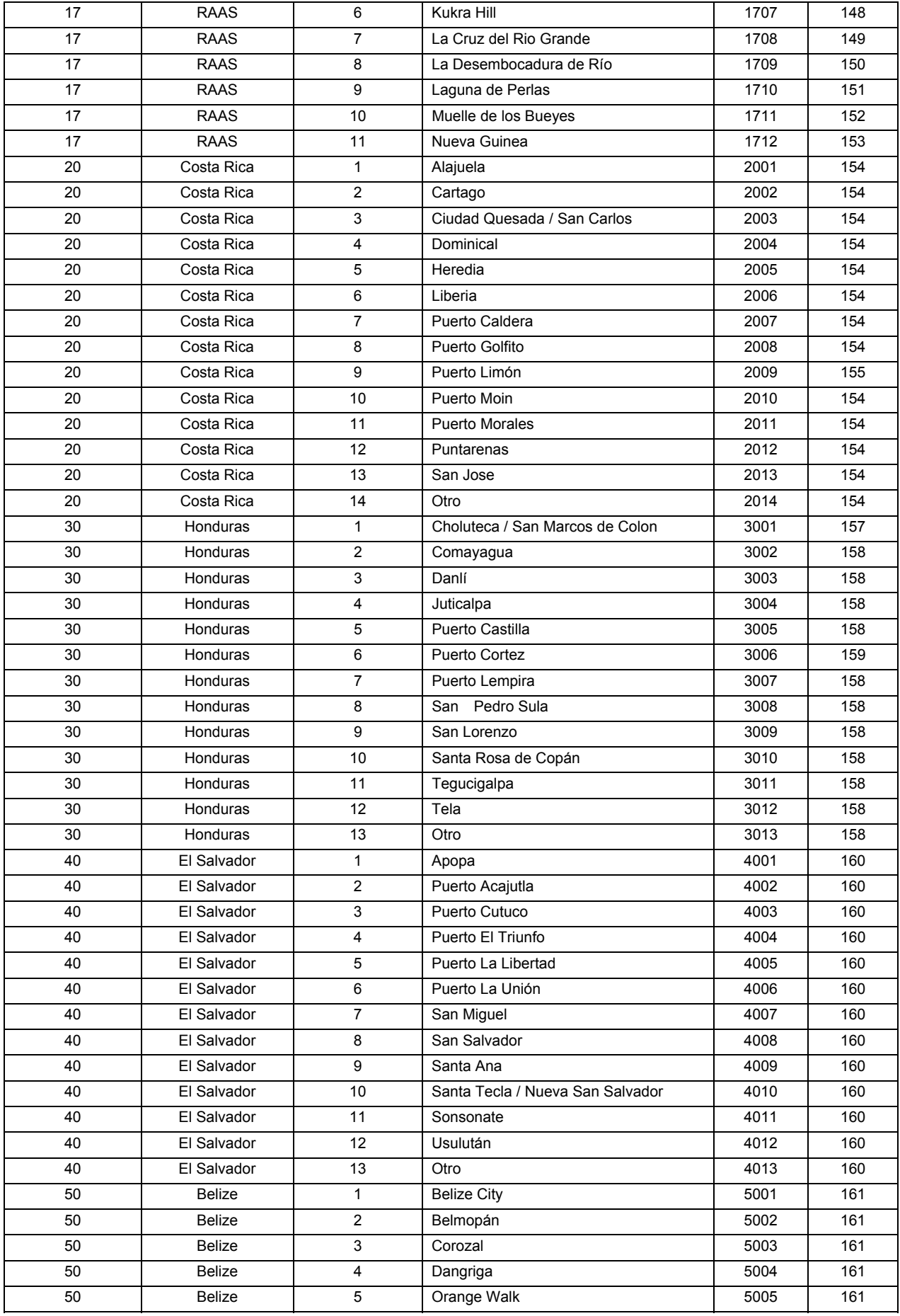

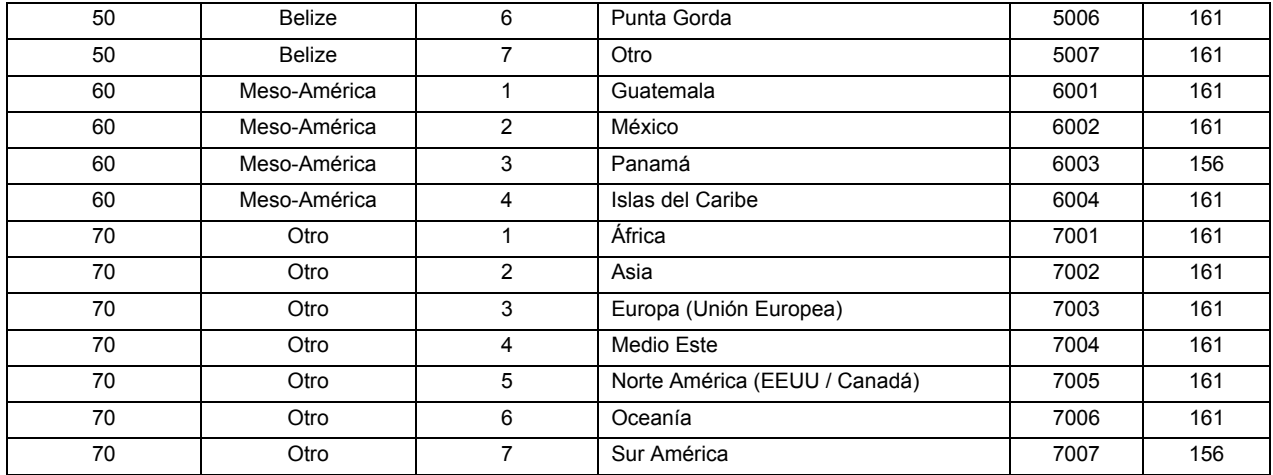

#### 3. Revisión del Volumen de Tráfico

Los datos de volumen de tráfico se muestran a continuación. La clasificación de tráfico es de 17 por lugar (1-6), por dirección (1 y 2) por fecha.

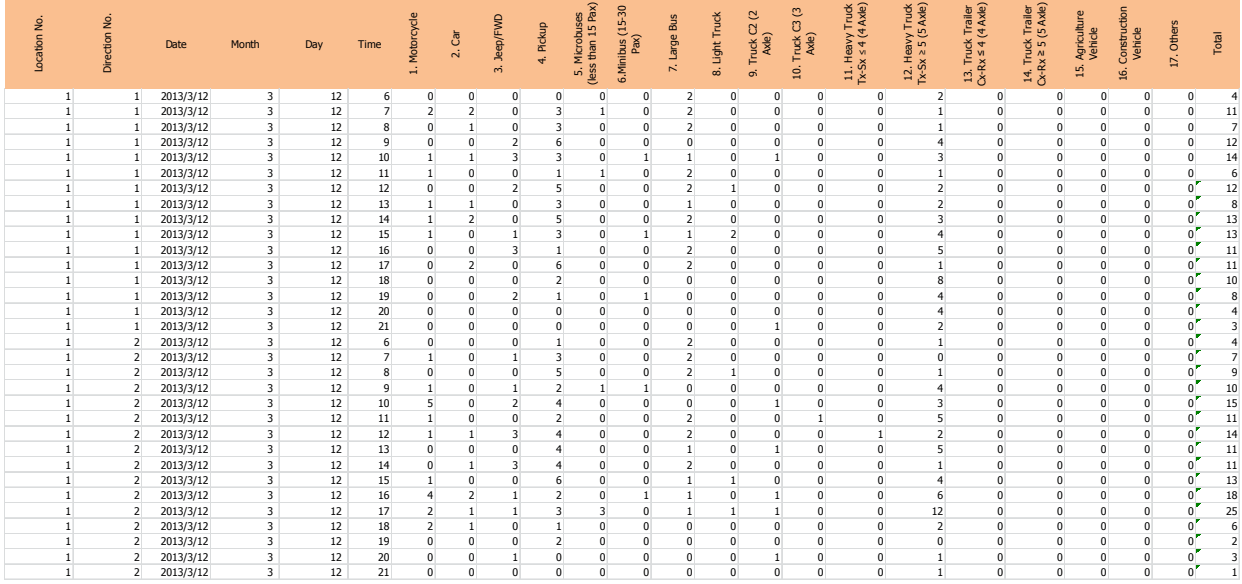

4. Revisión de Factor de 24 horas y Factor TPDA

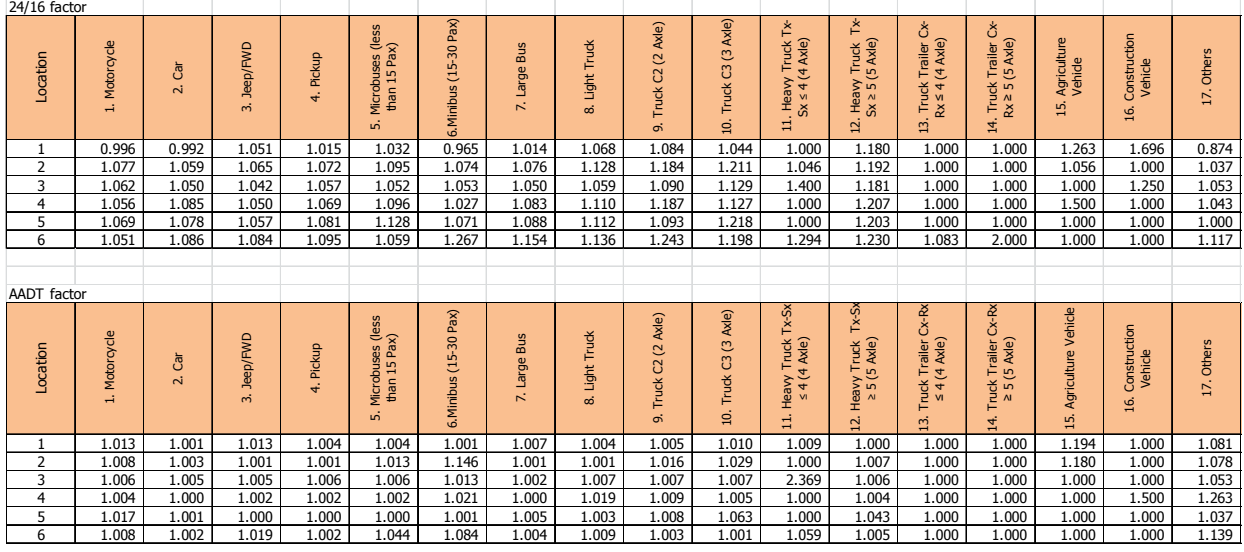

5. Cálculo para el Volumen de Tráfico por Dirección

Paso 1: Cambio de 17 clasificaciones a 5 clasificaciones

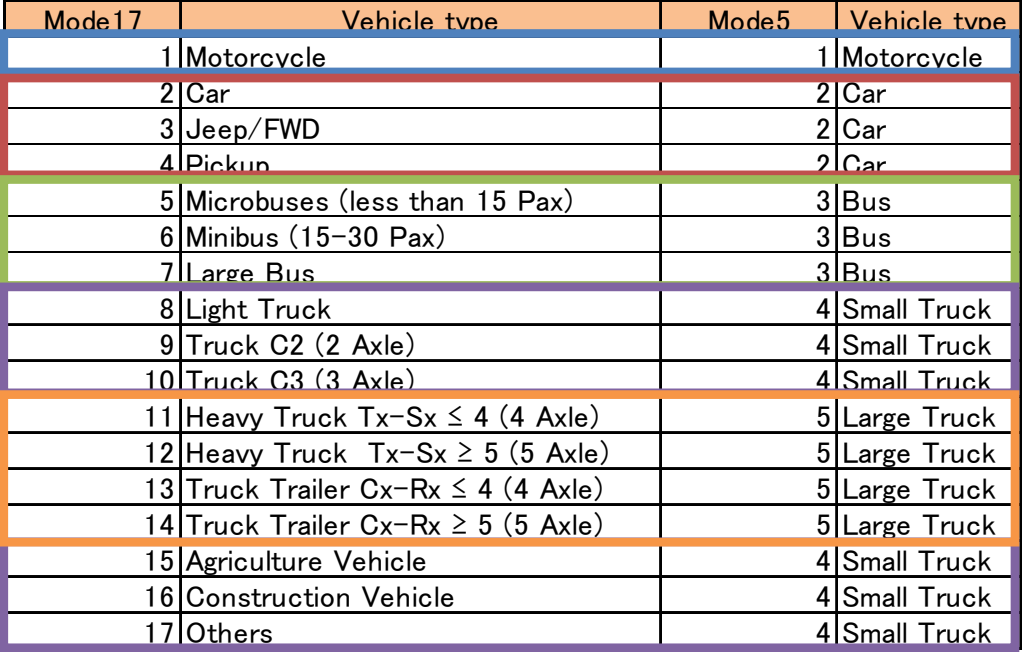

#### Motocicleta: "=G3"

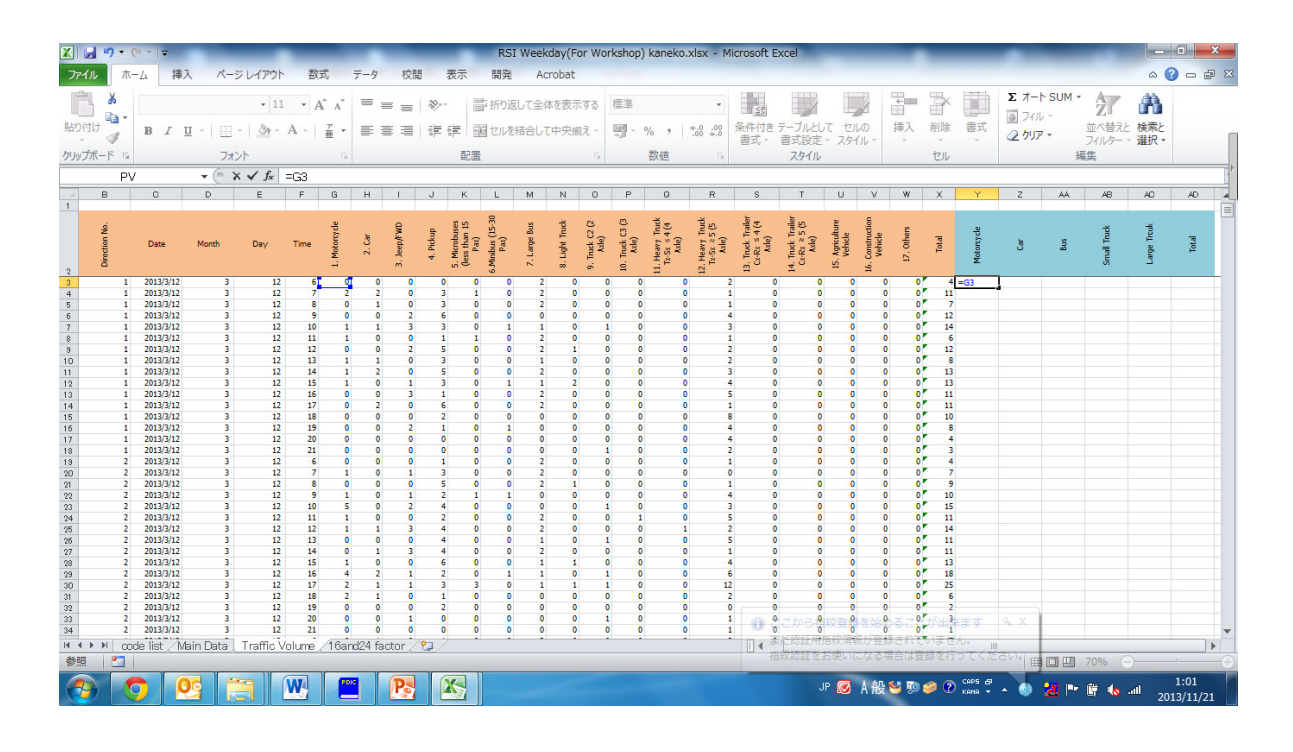

#### Carro: "=SUMA(H3:J3)"

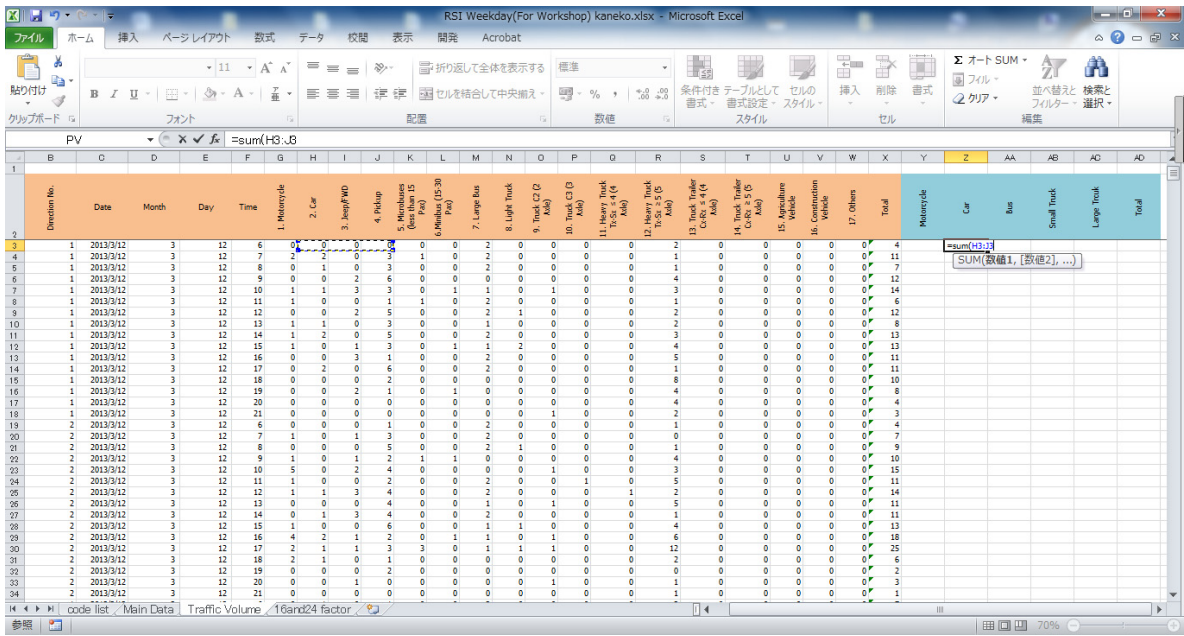

#### Bus: "=SUMA(K3:M3)"

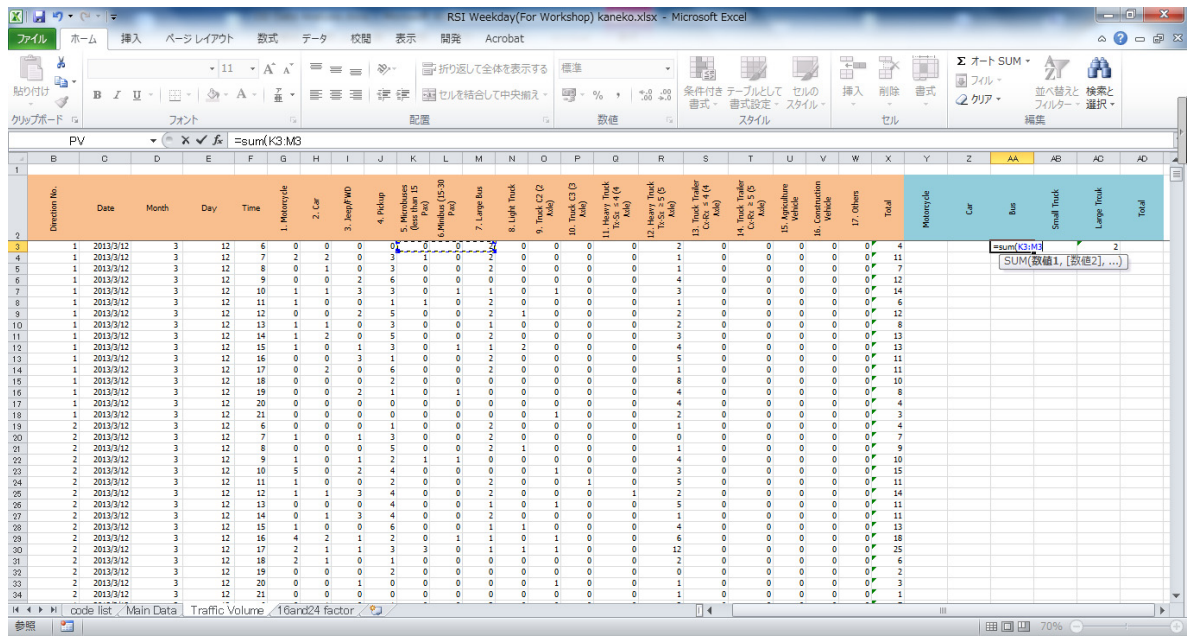

Camión Pequeño: "=SUMA(N3:P3,U3:W3)"

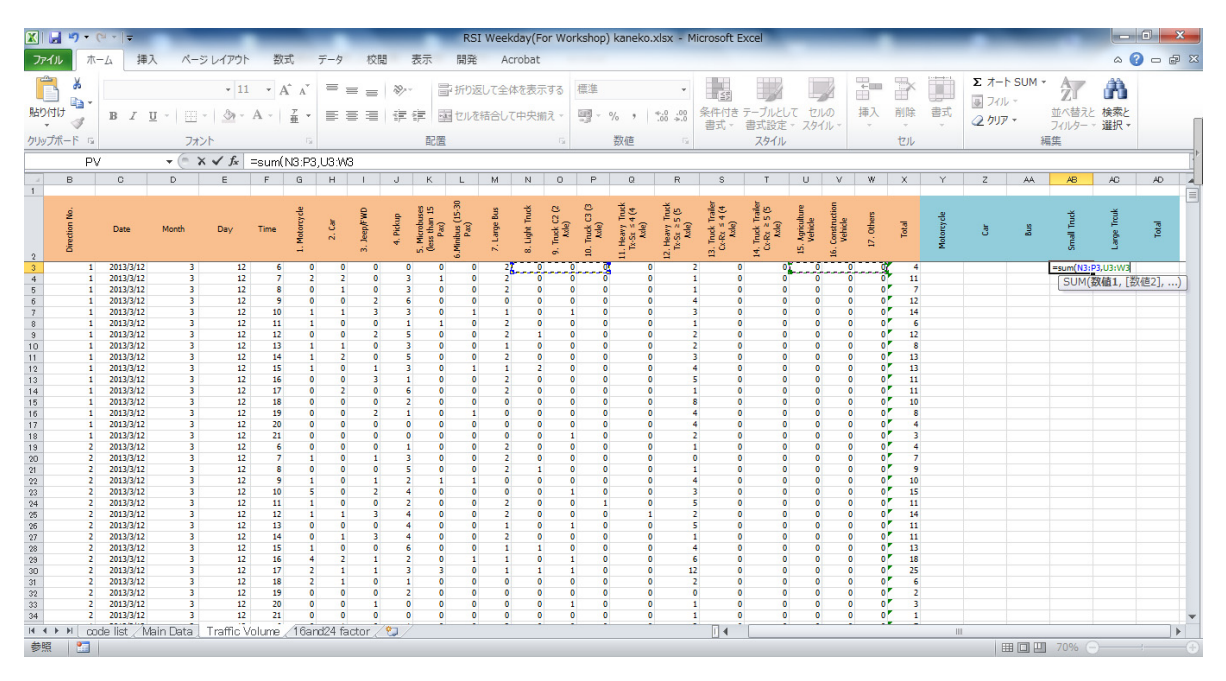

#### Camión Grande: "=SUMA(Q3:T3)"

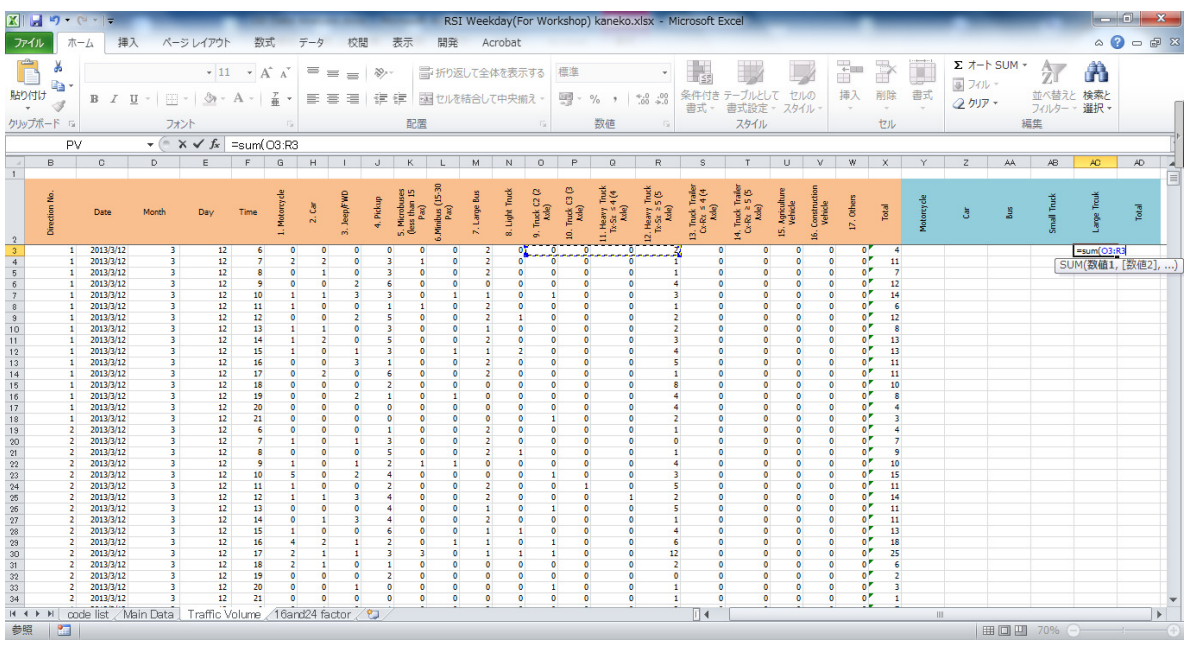

Paso 2: Revisar el Volumen de Tráfico Calculado

- 1. Elaborar casilla roja "Check".
- 2. Insertar fórmula "=SI(X3=AD3,1,2)". "1" es correcto, "2" es falso.

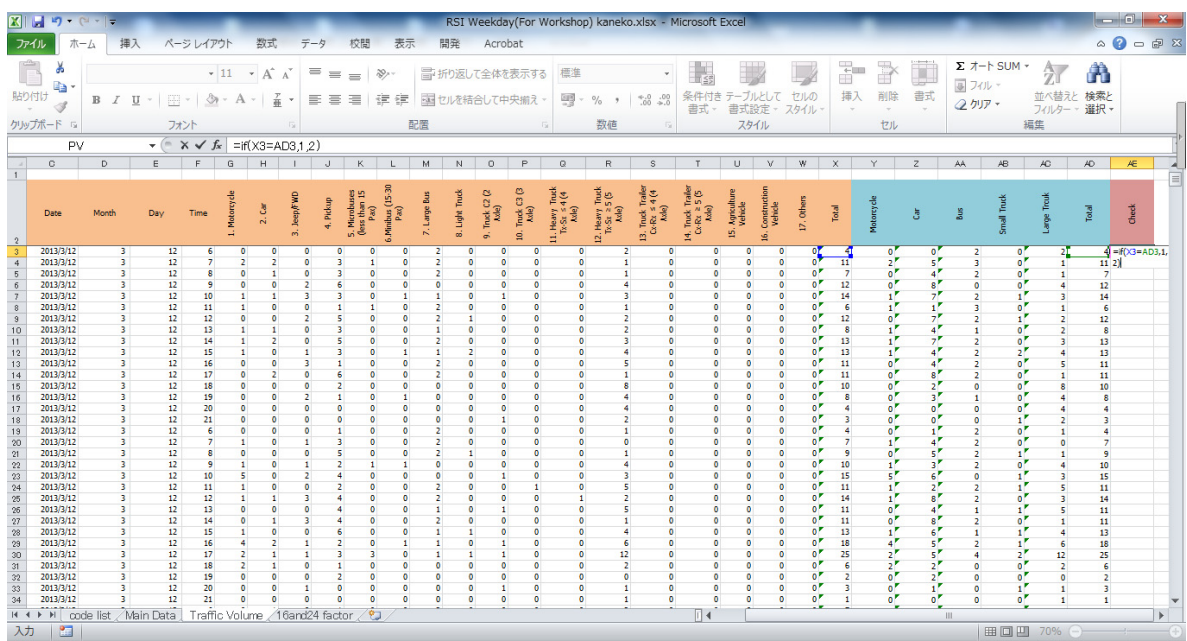